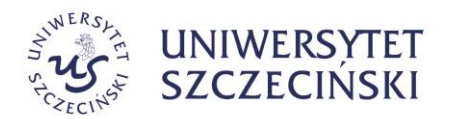

# **SPECYFIKACJA WARUNKÓW ZAMÓWIENIA**

# **A-ZP.381.164.2021.WB**

Dotyczy postępowania prowadzonego w trybie podstawowym pn.:

# **Dostawa elementów monitoringu dla obiektu DS-3 przy ul. Kordeckiego 15 w Szczecinie**

# Spis treści

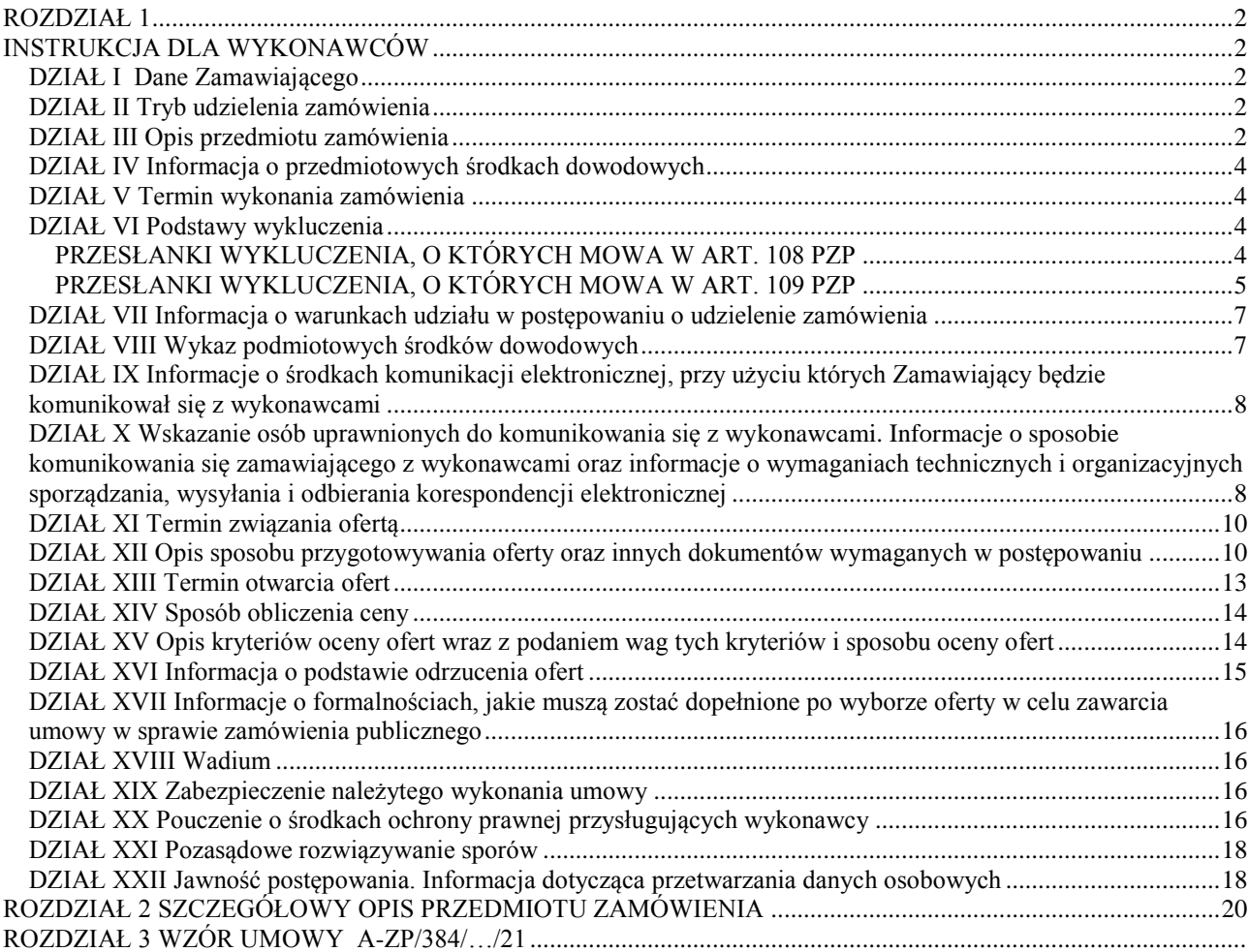

#### **ROZDZIAŁ 1 INSTRUKCJA DLA WYKONAWCÓW**

## **DZIAŁ I Dane Zamawiającego**

#### <span id="page-1-2"></span><span id="page-1-1"></span><span id="page-1-0"></span>**UNIWERSYTET SZCZECIŃSKI al. Papieża Jana Pawła II 22a 70-453 SZCZECIN NIP: 851-020-80-05**

- > adres strony internetowej: [https://usz.edu.pl](https://usz.edu.pl/)
- adres strony internetowej, na której udostępniane będą zmiany i wyjaśnienia treści SWZ oraz inne dokumenty zamówienia bezpośrednio związane z postępowaniem o udzielenie zamówienia:<https://platformazakupowa.pl/pn/usz>
- adres poczty elektronicznej: [przetargi@usz.edu.pl](mailto:przetargi@usz.edu.pl)

### numery telefonów:

- $-$  +48 91 444 11 72 (sekretariat Rektora)
- $-$  +48 91 444 11 05 (sekretariat Kanclerza)
- $-$  +48 91 444 11 51 (Dział Zamówień Publicznych)

**Adres do korespondencji: UNIWERSYTET SZCZECIŃSKI DZIAŁ ZAMÓWIEŃ PUBLICZNYCH al. Papieża Jana Pawła II 31 (pok. 205) 70-453 SZCZECIN Adres e-mail: [przetargi@usz.edu.pl](mailto:przetargi@usz.edu.pl)**

### **DZIAŁ II Tryb udzielenia zamówienia**

- <span id="page-1-3"></span>1. Postępowanie prowadzone jest w oparciu o przepisy ustawy z dnia 11 września 2019 r. Prawo zamówień publicznych (Dz. U. z 2021 r., poz. 1129 ze zm.) – dalej PZP.
- 2. Postępowanie prowadzone jest w trybie podstawowym (art. 275 296 PZP).
- 3. Zamawiający **nie przewiduje** możliwości prowadzenia negocjacji.
- 4. Do udzielenia przedmiotowego zamówienia stosuje się przepisy dotyczące zamówień klasycznych na dostawy o wartości mniejszej niż progi unijne<sup>1</sup>.
- 5. Zamawiający informuje, iż w odniesieniu do przedmiotowego zamówienia **nie prowadzono wstępnych konsultacji rynkowych**.

### **DZIAŁ III Opis przedmiotu zamówienia**

- <span id="page-1-4"></span>**1.** Przedmiotem zamówienia jest **dostawa elementów monitoringu dla obiektu DS-3 przy ul. Kordeckiego 15 w Szczecinie.**
- **2.** Główne miejsce lub lokalizacja realizacji dostaw: Szczecin (kod NUTS PL424 Miasto Szczecin).

 $\overline{\phantom{a}}$ 

<sup>1</sup> Przez progi unijne należy rozumieć kwoty wartości zamówień lub konkursów określone w art. 4 i art. 13 dyrektywy Parlamentu Europejskiego i Rady 2014/24/UE z dnia 26 lutego 2014 r. w sprawie zamówień publicznych, uchylającej dyrektywę 2004/18/WE (Dz. Urz. UE L 94 z 28.03.2014, str. 65, z późn. zm.), zwanej dalej "dyrektywą 2014/24/UE"

**3.** Nazwy i kody Wspólnego Słownika Zamówień (CPV):

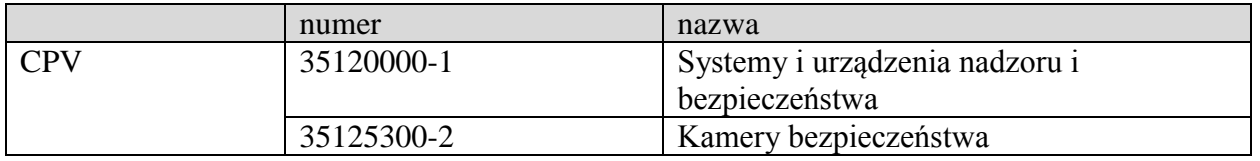

- **4.** Zamawiający informuje o niedokonaniu podziału zamówienia na części. Każdy Wykonawca przedłoży tylko jedną ofertę, sam lub jako reprezentant spółki czy konsorcjum. Złożenie więcej niż jednej oferty przez jednego Wykonawcę spowoduje odrzucenie wszystkich jego ofert.
- **5.** Powody niedokonania podziału zamówienia na części:
	- **1)** brak podziału na części nie wpływa na konkurencję;
	- **2)** brak podziału na części podyktowany jest względami technicznymi elementy jednego systemu bezpieczeństwa.
- **6.** Zamawiający nie dopuszcza możliwości złożenia oferty wariantowej.
- **7.** Zamawiający nie wymaga złożenia oferty w postaci katalogu elektronicznego.
- **8.** Zamawiający dopuszcza możliwość dołączenia katalogu elektronicznego do składanej oferty.
- **9.** Zamawiający **nie zastrzega** by o udzielenie zamówienia mogli ubiegać się wyłącznie wykonawcy mający status zakładu pracy chronionej, spółdzielnie socjalne oraz inni wykonawcy, których głównym celem lub głównym celem działalności ich wyodrębnionych organizacyjnie jednostek, które będą realizowały zamówienie, jest społeczna i zawodowa integracja osób społecznie marginalizowanych.
- **10.** Ilekroć w treści SWZ, w tym w opisie przedmiotu zamówienia, użyte są znaki towarowe, patenty lub pochodzenie, europejskie oceny techniczne, aprobaty, certyfikaty, normy i inne wymienione w ustawie PZP, Zamawiający dopuszcza rozwiązanie równoważne i zastrzega sobie prawo do weryfikacji oferowanych rozwiązań równoważnych na etapie badania i oceny ofert. Wykonawca, który powołuje się na rozwiązania równoważne opisywane przez Zamawiającego, jest obowiązany udowodnić, w szczególności za pomocą przedmiotowych środków dowodowych, o których mowa w art. 104-107 PZP, że proponowane rozwiązania w równoważnym stopniu spełniają wymagania określone w opisie przedmiotu zamówienia, przez co Zamawiający rozumie, a Wykonawca przyjmuje do wiadomości, iż wymaga się, aby produkt równoważny posiadał identyczne lub lepsze parametry jak produkty wskazane przez Zamawiającego w opisie przedmiotu zamówienia.
- **11.** Zamawiający nie przewiduje udzielenia zamówień, o których mowa w art. 214 ust. 1 pkt 7 i 8 PZP.
- **12.** Zamawiający nie przewiduje wyboru najkorzystniejszej oferty z zastosowaniem aukcji elektronicznej.
- **13.** Zamawiający nie przewiduje zwrotu kosztów udziału w postępowaniu.
- **14.** Zamawiający nie zastrzega obowiązku osobistego wykonania przez wykonawcę kluczowych zadań, o których mowa w art. 60 i art. 121 PZP.
- **15.** Wykonawca zapewnia, że dostarczony sprzęt jest fabrycznie nowy, kompletny i sprawny, nie posiada wad fizycznych i prawnych oraz został wprowadzony do obrotu zgodnie z aktami prawnymi wdrażającymi Dyrektywy Nowego Podejścia co potwierdza oznaczenie CE (o ile ma zastosowanie), zgodnie z ustawą z dnia 30 sierpnia 2002 r. o systemie oceny zgodności oraz rozporządzeniem Ministra Gospodarki z dnia 2 czerwca 2016 r. w sprawie wymagań dla sprzętu elektrycznego (Dz. U. 2016, poz. 806).
- **16.** Wykonawca zapewnia, że dostarczone oprogramowanie:
	- 1) pochodzi z legalnego źródła i posiada wszystkie składniki potwierdzające legalność ich pochodzenia (np. oryginalne opakowanie, oryginalny nośnik, umowa licencyjna, klucz dostępu itp.),
	- 2) nie narusza ustawy z dnia 4 lutego 1994 r. o prawie autorskim i prawach pokrewnych,
	- 3) pochodzi z oficjalnych kanałów sprzedaży i dystrybucji producenta na polski rynek.
- **17.** W ramach realizacji zamówienia Wykonawca jest zobowiązany do zrealizowania usług towarzyszących przedmiotowej dostawie, takich jak transport i ubezpieczenie na czas transportu, załadunek i rozładunek oraz wszelkich innych usług dodatkowych niezbędnych do prawidłowego wykonania zamówienia, takich jak pomoc techniczna oraz serwis gwarancyjny.
- **18.** Zamawiający wymaga, aby sprzęt dostarczony w ramach realizacji umowy posiadał odpowiednie certyfikaty bezpieczeństwa.
- **19.** Dostarczony przedmiot zamówienia musi posiadać niezbędne dokumenty, instrukcje i gwarancje. Dokumenty, kartę gwarancyjną oraz instrukcję obsługi Wykonawca dostarczy Zamawiającemu wraz z przedmiotem zamówienia.
- **20.** Dostarczony przedmiot zamówienia musi posiadać niezbędne dokumenty, instrukcje i gwarancje. Dokumenty, kartę gwarancyjną oraz instrukcję obsługi Wykonawca dostarczy Zamawiającemu wraz z przedmiotem zamówienia.
- **21.** Wszystkie wymienione sprzęty muszą spełniać następujące warunki:
	- 1) posiadać deklarację CE deklaracja Conformité Européenne (o ile dotyczy);
	- 2) są fabrycznie nowe i wolne od obciążeń prawami osób trzecich;
	- 3) posiadać dołączone niezbędne instrukcje i materiały dotyczące użytkowania, w języku polskim;
	- 4) posiadać okres gwarancji nie krótszy niż 2 lata chyba, że z postanowień Rozdziału 2 SWZ wynika inny okres wymaganej gwarancji.
- **22.** Wykonawca dostarczy Zamawiającemu instrukcje obsługi i dane techniczne w języku polskim.
- **23.** Warunki realizacji zamówienia określa również projekt umowy (Rozdział 3 SWZ).
- **24.** Szczegółowy opis przedmiotu zamówienia, obejmujący kryteria stosowane w celu oceny równoważności zawarty jest w Rozdziale 2 niniejszej SWZ.

### **DZIAŁ IV Informacja o przedmiotowych środkach dowodowych**

<span id="page-3-1"></span><span id="page-3-0"></span>Zamawiający nie wymaga złożenia przedmiotowych środków dowodowych.

**DZIAŁ V Termin wykonania zamówienia**

- 1. **Termin realizacji zamówienia: maksymalnie 7 dni kalendarzowych od dnia podpisania umowy.**
- <span id="page-3-2"></span>2. Termin wykonania zamówienia stanowi jedno z kryteriów oceny ofert.

## **DZIAŁ VI Podstawy wykluczenia**

- <span id="page-3-3"></span>1. Z postępowania o udzielenie zamówienia Zamawiający wykluczy wykonawcę: **PRZESŁANKI WYKLUCZENIA, O KTÓRYCH MOWA W ART. 108 PZP**
	- 1) będącego osobą fizyczną, którego prawomocnie skazano za przestępstwo:
		- a) udziału w zorganizowanej grupie przestępczej albo związku mającym na celu popełnienie przestępstwa lub przestępstwa skarbowego, o którym mowa w art. 258 Kodeksu karnego,
		- b) handlu ludźmi, o którym mowa w art. 189a Kodeksu karnego,
		- c) o którym mowa w art. 228–230a, art. 250a Kodeksu karnego lub w art. 46 lub art. 48 ustawy z dnia 25 czerwca 2010 r. o sporcie,
		- d) finansowania przestępstwa o charakterze terrorystycznym, o którym mowa w art. 165a Kodeksu karnego, lub przestępstwo udaremniania lub utrudniania stwierdzenia przestępnego pochodzenia pieniędzy lub ukrywania ich pochodzenia, o którym mowa w art. 299 Kodeksu karnego,
		- e) o charakterze terrorystycznym, o którym mowa w art. 115 § 20 Kodeksu karnego, lub mające na celu popełnienie tego przestępstwa,
- f) powierzenia wykonywania pracy małoletniemu cudzoziemcowi, o którym mowa w art. 9 ust. 2 ustawy z dnia 15 czerwca 2012 r. o skutkach powierzania wykonywania pracy cudzoziemcom przebywającym wbrew przepisom na terytorium Rzeczypospolitej Polskiej (Dz. U. poz. 769),
- g) przeciwko obrotowi gospodarczemu, o których mowa w art. 296–307 Kodeksu karnego, przestępstwo oszustwa, o którym mowa w art. 286 Kodeksu karnego, przestępstwo przeciwko wiarygodności dokumentów, o których mowa w art. 270–277d Kodeksu karnego, lub przestępstwo skarbowe,
- h) o którym mowa w art. 9 ust. 1 i 3 lub art. 10 ustawy z dnia 15 czerwca 2012 r. o skutkach powierzania wykonywania pracy cudzoziemcom przebywającym wbrew przepisom na terytorium Rzeczypospolitej Polskiej,

lub za odpowiedni czyn zabroniony określony w przepisach prawa obcego;

- 2) jeżeli urzędującego członka jego organu zarządzającego lub nadzorczego, wspólnika spółki w spółce jawnej lub partnerskiej albo komplementariusza w spółce komandytowej lub komandytowo-akcyjnej lub prokurenta prawomocnie skazano za przestępstwo, o którym mowa w pkt 1;
- 3) wobec którego wydano prawomocny wyrok sądu lub ostateczną decyzję administracyjną o zaleganiu z uiszczeniem podatków, opłat lub składek na ubezpieczenie społeczne lub zdrowotne, chyba że Wykonawca odpowiednio przed upływem terminu do składania wniosków o dopuszczenie do udziału w postępowaniu albo przed upływem terminu składania ofert dokonał płatności należnych podatków, opłat lub składek na ubezpieczenie społeczne lub zdrowotne wraz z odsetkami lub grzywnami lub zawarł wiążące porozumienie w sprawie spłaty tych należności;
- 4) wobec którego prawomocnie orzeczono zakaz ubiegania się o zamówienia publiczne;
- 5) jeżeli Zamawiający może stwierdzić, na podstawie wiarygodnych przesłanek, że Wykonawca zawarł z innymi Wykonawcami porozumienie mające na celu zakłócenie konkurencji, w szczególności jeżeli należąc do tej samej grupy kapitałowej w rozumieniu ustawy z dnia 16 lutego 2007 r. o ochronie konkurencji i konsumentów, złożyli odrębne oferty, oferty częściowe lub wnioski o dopuszczenie do udziału w postępowaniu, chyba że wykażą, że przygotowali te oferty lub wnioski niezależnie od siebie;
- 6) jeżeli, w przypadkach, gdy Wykonawca lub podmiot, który należy z Wykonawcą do tej samej grupy kapitałowej w rozumieniu ustawy z dnia 16 lutego 2007 r. o ochronie konkurencji i konsumentów (Dz. U. z 2019 r. poz. 369, 1571 i 1667), doradzał lub w inny sposób był zaangażowany w przygotowanie postępowania o udzielenie tego zamówienia i doszło do zakłócenia konkurencji wynikającego z wcześniejszego zaangażowania tego wykonawcy lub podmiotu, który należy z wykonawcą do tej samej grupy kapitałowej w rozumieniu ustawy z dnia 16 lutego 2007 r. o ochronie konkurencji i konsumentów, chyba że spowodowane tym zakłócenie konkurencji może być wyeliminowane w inny sposób niż przez wykluczenie wykonawcy z udziału w postępowaniu o udzielenie zamówienia;

### **PRZESŁANKI WYKLUCZENIA, O KTÓRYCH MOWA W ART. 109 PZP (art. 109 ust. 1 pkt 4, 5, 7, 8, 9 oraz 10 PZP)**

- <span id="page-4-0"></span>7) w stosunku do którego otwarto likwidację, ogłoszono upadłość, którego aktywami zarządza likwidator lub sąd, zawarł układ z wierzycielami, którego działalność gospodarcza jest zawieszona albo znajduje się on w innej tego rodzaju sytuacji wynikającej z podobnej procedury przewidzianej w przepisach miejsca wszczęcia tej procedury;
- 8) który w sposób zawiniony poważnie naruszył obowiązki zawodowe, co podważa jego uczciwość, w szczególności gdy wykonawca w wyniku zamierzonego działania lub rażącego niedbalstwa nie wykonał lub nienależycie wykonał zamówienie, co Zamawiający jest w stanie wykazać za pomocą stosownych dowodów;
- 9) który, z przyczyn leżących po jego stronie, w znacznym stopniu lub zakresie nie wykonał lub nienależycie wykonał albo długotrwale nienależycie wykonywał istotne zobowiązanie

wynikające z wcześniejszej umowy w sprawie zamówienia publicznego lub umowy koncesji, co doprowadziło do wypowiedzenia lub odstąpienia od umowy, odszkodowania, wykonania zastępczego lub realizacji uprawnień z tytułu rękojmi za wady;

- 10) który w wyniku zamierzonego działania lub rażącego niedbalstwa wprowadził Zamawiającego w błąd przy przedstawianiu informacji, że nie podlega wykluczeniu, spełnia warunki udziału w postępowaniu lub kryteria selekcji, co mogło mieć istotny wpływ na decyzje podejmowane przez Zamawiającego w postępowaniu o udzielenie zamówienia, lub który zataił te informacje lub nie jest w stanie przedstawić wymaganych podmiotowych środków dowodowych;
- 11) który bezprawnie wpływał lub próbował wpływać na czynności Zamawiającego lub próbował pozyskać lub pozyskał informacje poufne, mogące dać mu przewagę w postępowaniu o udzielenie zamówienia;
- 12) który w wyniku lekkomyślności lub niedbalstwa przedstawił informacje wprowadzające w błąd, co mogło mieć istotny wpływ na decyzje podejmowane przez Zamawiającego w postępowaniu o udzielenie zamówienia.
- 2. Wykluczenie Wykonawcy następuje:
	- w przypadkach, o których mowa w pkt. 1 ppkt 1 lit. a–g i ppkt 2 na okres 5 lat od dnia uprawomocnienia się wyroku potwierdzającego zaistnienie jednej z podstaw wykluczenia, chyba że w tym wyroku został określony inny okres wykluczenia;
	- w przypadkach, o których mowa w:
		- a) pkt. 1 ppkt 1 lit. h i ppkt 2, gdy osoba, o której mowa w tych przepisach, została skazana za przestępstwo wymienione w pkt. 1 ppkt 1 lit. h,
		- b) w przypadku, o którym mowa w pkt. 1 ppkt 6 w postępowaniu o udzielenie zamówienia, w którym zaistniało zdarzenie będące podstawą wykluczenia,
		- c) w przypadku, o którym mowa w pkt. 1 ppkt 7 na okres 3 lat od zaistnienia zdarzenia będącego podstawą wykluczenia,
- 3. Wykonawca nie podlega wykluczeniu w okolicznościach określonych w pkt 1 ppkt pkt 1, 2, 5 i 7-12 jeżeli udowodni zamawiającemu, że spełnił łącznie następujące przesłanki:
	- 1) naprawił lub zobowiązał się do naprawienia szkody wyrządzonej przestępstwem, wykroczeniem lub swoim nieprawidłowym postępowaniem, w tym poprzez zadośćuczynienie pieniężne;
	- 2) wyczerpująco wyjaśnił fakty i okoliczności związane z przestępstwem, wykroczeniem lub swoim nieprawidłowym postępowaniem oraz spowodowanymi przez nie szkodami, aktywnie współpracując odpowiednio z właściwymi organami, w tym organami ścigania, lub zamawiającym;
	- 3) podjął konkretne środki techniczne, organizacyjne i kadrowe, odpowiednie dla zapobiegania dalszym przestępstwom, wykroczeniom lub nieprawidłowemu postępowaniu, w szczególności:
		- a) zerwał wszelkie powiązania z osobami lub podmiotami odpowiedzialnymi za nieprawidłowe postępowanie wykonawcy,
		- b) zreorganizował personel,
		- c) wdrożył system sprawozdawczości i kontroli,
		- d) utworzył struktury audytu wewnętrznego do monitorowania przestrzegania przepisów, wewnętrznych regulacji lub standardów,
		- e) wprowadził wewnętrzne regulacje dotyczące odpowiedzialności i odszkodowań za nieprzestrzeganie przepisów, wewnętrznych regulacji lub standardów.
- 4. Zamawiający ocenia, czy podjęte przez Wykonawcę czynności, o których mowa w pkt. 3, są wystarczające do wykazania jego rzetelności, uwzględniając wagę i szczególne okoliczności czynu wykonawcy. Jeżeli podjęte przez Wykonawcę czynności, o których mowa w pkt. 3, nie są wystarczające do wykazania jego rzetelności, Zamawiający wyklucza wykonawcę.
- 5. Wykonawca może zostać wykluczony przez Zamawiającego na każdym etapie postępowania o udzielenie zamówienia.

#### <span id="page-6-0"></span>**DZIAŁ VII Informacja o warunkach udziału w postępowaniu o udzielenie zamówienia**

- 1. O udzielenie zamówienia mogą ubiegać się Wykonawcy, którzy nie podlegają wykluczeniu, na zasadach określonych w Rozdziale 1, Dział VI SWZ, oraz spełniają poniżej określone przez Zamawiającego warunki udziału w postępowaniu.
- 2. O udzielenie zamówienia mogą ubiegać się Wykonawcy, którzy spełniają warunki dotyczące:
	- 1) **zdolności do występowania w obrocie gospodarczym:**

#### Zamawiający nie stawia warunku w powyższym zakresie.

2) **uprawnień do prowadzenia określonej działalności gospodarczej lub zawodowej, o ile wynika to z odrębnych przepisów:**

Zamawiający nie stawia warunku w powyższym zakresie.

3) **sytuacji ekonomicznej lub finansowej:**

Zamawiający nie stawia warunku w powyższym zakresie.

#### 4) **zdolności technicznej lub zawodowej:**

<span id="page-6-1"></span>Zamawiający nie stawia warunku w powyższym zakresie.

## **DZIAŁ VIII Wykaz podmiotowych środków dowodowych**

#### 1. **Dokumenty wymagane na etapie składania ofert:**

1) Do oferty Wykonawca zobowiązany jest dołączyć aktualne na dzień składania ofert oświadczenie wstępne o niepodleganiu wykluczeniu według wzoru stanowiącego **Załącznik nr 2 do SWZ**. Oświadczenie, stanowi dowód potwierdzający brak podstaw wykluczenia tymczasowo zastępujący wymagane przez zamawiającego podmiotowe środki dowodowe. W przypadku składania oferty wspólnej ww. oświadczenie składa każdy z Wykonawców składających ofertę wspólną.

Oświadczenie wstępne, **składa się, pod rygorem nieważności, w formie elektronicznej lub w postaci elektronicznej opatrzonej kwalifikowanym podpisem elektronicznym, lub podpisem zaufanym lub podpisem osobistym – e-dowód (podpis własnoręczny nie jest podpisem osobistym).**

#### **Dokumenty wymagane przed udzieleniem zamówienia:**

- 2. **Zamawiający przed udzieleniem zamówienia wezwie wykonawcę, którego oferta została najwyżej oceniona, do złożenia w wyznaczonym, nie krótszym niż 5 dni, terminie aktualnych na dzień złożenia następujących podmiotowych środków dowodowych:**
	- **a)** odpisu lub informacji z Krajowego Rejestru Sądowego lub z Centralnej Ewidencji i Informacji o Działalności Gospodarczej, w zakresie art. 109 ust. 1 pkt 4 PZP, sporządzonych nie wcześniej niż 3 miesiące przed jej złożeniem, jeżeli odrębne przepisy wymagają wpisu do rejestru lub ewidencji;
	- **b)** oświadczenia wykonawcy o aktualności informacji zawartych w oświadczeniu, o którym mowa w art. 125 ust. 1 PZP, w zakresie podstaw wykluczenia z postępowania wskazanych przez zamawiającego, o których mowa w art. 108 ust. 1 pkt 1-6 PZP, oraz w art. 109 ust. 1 pkt 5, 7-10 PZP; **Załącznik nr 4 do SWZ**

#### **UWAGA:**

- **3. Jeżeli wykonawca ma siedzibę lub miejsce zamieszkania poza granicami Rzeczypospolitej Polskiej, zamiast:** 
	- 1) odpisu albo informacji z Krajowego Rejestru Sądowego lub z Centralnej Ewidencji i Informacji o Działalności Gospodarczej, o których mowa w pkt 2 ppkt 1 lit. a) – składa dokument lub dokumenty wystawione w kraju, w którym wykonawca ma siedzibę lub miejsce zamieszkania, potwierdzające odpowiednio, że nie otwarto jego likwidacji, nie ogłoszono upadłości, jego aktywami nie zarządza likwidator lub sąd, nie zawarł układu z wierzycielami, jego działalność gospodarcza nie jest zawieszona ani nie znajduje się on w innej tego rodzaju sytuacji wynikającej z podobnej procedury przewidzianej w przepisach

miejsca wszczęcia tej procedury wystawione nie wcześniej niż 3 miesiące przed ich złożeniem.

- 2) Jeżeli w kraju, w którym wykonawca ma siedzibę lub miejsce zamieszkania, nie wydaje się dokumentów, o których mowa w pkt. 3 ppkt. 1) zastępuje się je odpowiednio w całości lub w części dokumentem zawierającym odpowiednio oświadczenie wykonawcy, ze wskazaniem osoby albo osób uprawnionych do jego reprezentacji, lub oświadczenie osoby, której dokument miał dotyczyć, złożone pod przysięgą, lub, jeżeli w kraju, w którym wykonawca ma siedzibę lub miejsce zamieszkania nie ma przepisów o oświadczeniu pod przysięgą, złożone przed organem sądowym lub administracyjnym, notariuszem, organem samorządu zawodowego lub gospodarczego, właściwym ze względu na siedzibę lub miejsce zamieszkania wykonawcy.
- 4. Zamawiający nie wzywa do złożenia podmiotowych środków dowodowych, jeżeli może je uzyskać za pomocą bezpłatnych i ogólnodostępnych baz danych, w szczególności rejestrów publicznych w rozumieniu ustawy z dnia 17 lutego 2005 r. o informatyzacji działalności podmiotów realizujących zadania publiczne, o ile wykonawca wskazał w oświadczeniu, o którym mowa w art. 125 ust. 1 PZP, dane umożliwiające dostęp do tych środków.
- 5. Okresy wyrażone w latach lub miesiącach, o których mowa w pkt 1-4, liczy się wstecz od dnia w którym upływa termin składania ofert lub wniosków o dopuszczenie do udziału w postępowaniu.

<span id="page-7-0"></span>**DZIAŁ IX Informacje o środkach komunikacji elektronicznej, przy użyciu których Zamawiający będzie komunikował się z wykonawcami**

- 1. W przedmiotowym postępowaniu komunikacja między Zamawiającym a Wykonawcami odbywa się przy użyciu następujących środków komunikacji elektronicznej:
	- 1) **platformy** do obsługi postępowań przetargowych, dostępnej pod adresem: [https://platformazakupowa.pl/pn/usz;](https://platformazakupowa.pl/pn/usz)
	- 2) poczty elektronicznej: [przetargi@usz.edu.pl](mailto:przetargi@usz.edu.pl)

- z zastrzeżeniem, iż oferta wraz z załącznikami oraz podmiotowe i przedmiotowe środki dowodowe mogą zostać przekazane wyłącznie za pomocą powyższej Platformy.

<span id="page-7-1"></span>**DZIAŁ X Wskazanie osób uprawnionych do komunikowania się z wykonawcami. Informacje o sposobie komunikowania się zamawiającego z wykonawcami oraz informacje o wymaganiach technicznych i organizacyjnych sporządzania, wysyłania i odbierania korespondencji elektronicznej**

1. Osobą uprawnioną przez Zamawiającego do porozumiewania się z Wykonawcami jest: **Wojciech Bereszko:** tel.: +48 91 444 11 51; e-mail: [przetargi@usz.edu.pl](mailto:przetargi@usz.edu.pl)

- 2. Komunikacja między Zamawiającym, a Wykonawcami odbywa się przy użyciu platformy zakupowej przy użyciu środków komunikacji elektronicznej. (**<https://platformazakupowa.pl/pn/usz>**).
- 3. W sytuacjach awaryjnych np. w przypadku braku działania platformy zakupowej **<https://platformazakupowa.pl/pn/usz>** Zamawiający może również komunikować się z wykonawcami za pomocą poczty elektronicznej - [przetargi@usz.edu.pl.](mailto:przetargi@usz.edu.pl)
- 4. W celu skrócenia czasu udzielenia odpowiedzi na pytania preferuje się, aby komunikacja między zamawiającym a wykonawcami, w tym wszelkie oświadczenia, wnioski, zawiadomienia oraz informacje, przekazywane są w formie elektronicznej za pośrednictwem platformazakupowa.pl i formularza "Wyślij wiadomość do zamawiającego".
- 5. Za datę przekazania (wpływu) oświadczeń, wniosków, zawiadomień oraz informacji przyjmuje się datę ich przesłania za pośrednictwem platformazakupowa.pl poprzez kliknięcie przycisku "Wyślij wiadomość do zamawiającego" po których pojawi się komunikat, że wiadomość została wysłana do zamawiającego.
- 6. Dokumenty elektroniczne, oświadczenia lub elektroniczne kopie dokumentów lub oświadczeń, o których mowa w niniejszej SWZ, składane są przez Wykonawcę za pośrednictwem **<https://platformazakupowa.pl/pn/usz>**
- 7. Maksymalny rozmiar jednego pliku przesyłanego przy komunikacji wynosi 500 MB.
- 8. Sposób sporządzenia dokumentów elektronicznych, oświadczeń lub elektronicznych kopii dokumentów lub oświadczeń musi być zgody z wymaganiami określonymi w rozporządzeniu **Prezesa Rady Ministrów z dnia 30 grudnia 2020 r. w sprawie sposobu sporządzania i przekazywania informacji oraz wymagań technicznych dla dokumentów elektronicznych oraz środków komunikacji elektronicznej w postępowaniu o udzielenie zamówienia publicznego lub konkursie (Dz. U. poz. 2452)** oraz rozporządzeniu Ministra Rozwoju, Pracy i Technologii z dnia 23 grudnia 2020 r. w sprawie podmiotowych środków dowodowych oraz innych dokumentów lub oświadczeń, jakich może żądać zamawiający od wykonawcy (Dz. U. poz. 2415).
- 9. Wykonawcy mogą zwracać się do Zamawiającego o wyjaśnienie treści SWZ, zgodnie z art. 284 ust. 1 PZP, kierując swoje zapytania do Zamawiającego, ze wskazaniem numeru postępowania określonego w SWZ. Zapytania winny być składane w sposób określony w pkt. 2, a w przypadku braku działania platformy zakupowej <https://platformazakupowa.pl/pn/usz>za pomocą poczty elektronicznej na adres [przetargi@usz.edu.pl.](mailto:przetargi@usz.edu.pl)
- 10. Wykonawca jako podmiot profesjonalny ma obowiązek sprawdzania komunikatów i wiadomości bezpośrednio na platformazakupowa.pl przesłanych przez zamawiającego, gdyż system powiadomień może ulec awarii lub powiadomienie może trafić do folderu SPAM.
- 11. Zamawiający, zgodnie z Rozporządzeniem Prezesa Rady Ministrów z dnia 30 grudnia 2020r. w sprawie sposobu sporządzania i przekazywania informacji oraz wymagań technicznych dla dokumentów elektronicznych oraz środków komunikacji elektronicznej w postępowaniu o udzielenie zamówienia publicznego lub konkursie (Dz. U. z 2020r. poz. 2452), określa niezbędne wymagania sprzętowo - aplikacyjne umożliwiające pracę na platformazakupowa.pl, tj.:
	- stały dostęp do sieci Internet o gwarantowanej przepustowości nie mniejszej niż 512 kb/s,
	- komputer klasy PC lub MAC o następującej konfiguracji: pamięć min. 2 GB Ram, procesor Intel IV 2 GHZ lub jego nowsza wersja, jeden z systemów operacyjnych - MS Windows 7, Mac Os x 10 4, Linux, lub ich nowsze wersje,
	- zainstalowana dowolna przeglądarka internetowa, w przypadku Internet Explorer minimalnie wersja 10 0.,
	- włączona obsługa JavaScript,
	- zainstalowany program Adobe Acrobat Reader lub inny obsługujący format plików .pdf,
	- Platformazakupowa.pl działa według standardu przyjętego w komunikacji sieciowej kodowanie UTF8,
	- Oznaczenie czasu odbioru danych przez platformę zakupową stanowi datę oraz dokładny czas (hh:mm:ss) generowany wg. czasu lokalnego serwera synchronizowanego z zegarem Głównego Urzędu Miar.
- 12. Zamawiający jest obowiązany udzielić wyjaśnień niezwłocznie, jednak nie później niż na 2 dni przed upływem terminu składania ofert, pod warunkiem że wniosek o wyjaśnienie treści SWZ wpłynął do zamawiającego nie później niż na 4 dni przed upływem terminu składania ofert.
- 13. Jeżeli zamawiający nie udzieli wyjaśnień w terminie, o którym mowa w pkt 12, przedłuża termin składania ofert o czas niezbędny do zapoznania się wszystkich zainteresowanych wykonawców z wyjaśnieniami niezbędnymi do należytego przygotowania i złożenia ofert.
- 14. Przedłużenie terminu składania ofert nie wpływa na bieg terminu składania wniosku o wyjaśnienie treści SWZ, o którym mowa w pkt 12.
- 15. W przypadku gdy wniosek o wyjaśnienie treści SWZ nie wpłynął w terminie, o którym mowa w pkt. 12, zamawiający nie ma obowiązku udzielania wyjaśnień SWZ oraz obowiązku przedłużenia terminu składania ofert.
- 16. Treść zapytań wraz z wyjaśnieniami zamawiający udostępnia na stronie internetowej prowadzonego postępowania.
- 17. Wszelkie wyjaśnienia i modyfikacje, w tym zmiany terminów stają się integralną częścią specyfikacji warunków zamówienia i są wiążące dla Zamawiającego i Wykonawców.

#### **DZIAŁ XI Termin związania ofertą**

- <span id="page-9-0"></span>1. Wykonawca jest związany ofertą nie dłużej niż **30 dni** od dnia upływu terminu składania ofert, **tj. do dnia 18.01.2022 r.,** przy czym pierwszym dniem terminu związania ofertą jest dzień, w którym upływa termin składania ofert.
- 2. W przypadku gdy wybór najkorzystniejszej oferty nie nastąpi przed upływem terminu związania ofertą, o którym mowa w pkt. 1, Zamawiający przed upływem terminu związania ofertą, zwraca się jednokrotnie do wykonawców o wyrażenie zgody na przedłużenie tego terminu o wskazywany przez niego okres, nie dłuższy niż 30 dni.
- 3. Przedłużenie terminu związania ofertą, o którym mowa w pkt. 2, wymaga złożenia przez wykonawcę pisemnego oświadczenia o wyrażeniu zgody na przedłużenie terminu związania ofertą.

<span id="page-9-1"></span>**DZIAŁ XII Opis sposobu przygotowywania oferty oraz innych dokumentów wymaganych w postępowaniu**

- **1.** Treść oferty musi odpowiadać treści SWZ.
- **2.** Wykonawca poniesie wszelkie koszty związane z przygotowaniem i złożeniem oferty, **w tym koszty poniesione z tytułu nabycia kwalifikowanego podpisu elektronicznego, bądź poniesione w związku z nabyciem lub korzystaniem z podpisu zaufanego lub podpisu osobistego.**
- **3.** Wykonawca zobowiązany jest do zdobycia wszelkich informacji, które mogą być konieczne do przygotowania oferty oraz podpisania umowy.
- **4.** Wykonawca składa ofertę wraz z załącznikami za pośrednictwem platformy zakupowej pod adresem: [https://platformazakupowa.pl/pn/usz.](https://platformazakupowa.pl/pn/usz)
- **5.** Korzystanie z platformy zakupowej przez Wykonawcę jest bezpłatne.
- **6.** Celem prawidłowego złożenia oferty Zamawiający zamieścił na stronie platformy zakupowej pod adresem: <https://platformazakupowa.pl/strona/45-instrukcje> plik pn. **Pełna instrukcja tekstowa składania ofert, wysyłania wiadomości w Ogłoszeniu o Zamówieniu (UE/PL)**.
- **7.** Wykonawca, przystępując do niniejszego postępowania o udzielenie zamówienia publicznego:
	- akceptuje warunki korzystania z platformazakupowa.pl określone w Regulaminie zamieszczonym na stronie internetowej <https://platformazakupowa.pl/strona/1-regulamin> oraz uznaje go za wiążący,
	- zapoznał i stosuje się do Instrukcji składania ofert/wniosków dostępnej pod linkiem [https://platformazakupowa.pl/strona/45-instrukcje.](https://platformazakupowa.pl/strona/45-instrukcje)
- **8.** Zamawiający nie ponosi odpowiedzialności za złożenie oferty w sposób niezgodny z Instrukcją korzystania z platformazakupowa.pl, w szczególności za sytuację, gdy zamawiający zapozna się z treścią oferty przed upływem terminu składania ofert (np. złożenie oferty w zakładce "Wyślij wiadomość do zamawiającego"). Taka oferta zostanie uznana przez Zamawiającego za ofertę handlową i nie będzie brana pod uwagę w przedmiotowym postępowaniu ponieważ nie został spełniony obowiązek narzucony w art. 221 Ustawy Prawo Zamówień Publicznych.
- **9.** Maksymalny rozmiar jednego pliku przesyłanego za pośrednictwem dedykowanych formularzy do: złożenia, zmiany, wycofania oferty wynosi 150 MB natomiast przy komunikacji wielkość pliku to maksymalnie 500 MB.
- **10.** Formaty plików wykorzystywanych przez Wykonawcę powinny być zgodne z "OBWIESZCZENIEM PREZESA RADY MINISTRÓW z dnia 9 listopada 2017 r. w sprawie

ogłoszenia jednolitego tekstu rozporządzenia Rady Ministrów w sprawie Krajowych Ram Interoperacyjności, minimalnych wymagań dla rejestrów publicznych i wymiany informacji w postaci elektronicznej oraz minimalnych wymagań dla systemów teleinformatycznych".

- **11.** Zamawiający rekomenduje wykorzystanie formatów: .pdf .doc .xls .jpg (.jpeg) ze szczególnym wskazaniem na .pdf. Wśród formatów powszechnych a NIE występujących w rozporządzeniu występują: .rar .gif .bmp .numbers .pages. Dokumenty złożone w takich plikach zostaną uznane za złożone nieskutecznie.
- **12.** W celu ewentualnej kompresji danych Zamawiający rekomenduje wykorzystanie jednego z formatów:
	- $\triangleright$  .zip
	- $\triangleright$  .7Z
- **13. Zamawiający zwraca uwagę na ograniczenia wielkości plików podpisywanych profilem zaufanym, który wynosi max 10MB, oraz na ograniczenie wielkości plików podpisywanych w aplikacji eDoApp służącej do składania podpisu osobistego, który wynosi max 5MB.**
- **14.** Ze względu na niskie ryzyko naruszenia integralności pliku oraz łatwiejszą weryfikację podpisu, zamawiający zaleca, w miarę możliwości, przekonwertowanie plików składających się na ofertę na format .pdf i opatrzenie ich podpisem kwalifikowanym PAdES.
- **15.** Pliki w innych formatach niż PDF zaleca się opatrzyć zewnętrznym podpisem XAdES. Wykonawca powinien pamiętać, aby plik z podpisem przekazywać łącznie z dokumentem podpisywanym.
- **16.** Zamawiający zaleca aby w przypadku podpisywania pliku przez kilka osób, stosować podpisy tego samego rodzaju. Podpisywanie różnymi rodzajami podpisów np. osobistym i kwalifikowanym może doprowadzić do problemów w weryfikacji plików.
- **17.** Zamawiający zaleca, aby Wykonawca z odpowiednim wyprzedzeniem przetestował możliwość prawidłowego wykorzystania wybranej metody podpisania plików oferty.
- **18.** Osobą składającą ofertę powinna być osoba kontaktowa podawana w dokumentacji.
- **19.** Ofertę należy przygotować z należytą starannością dla podmiotu ubiegającego się o udzielenie zamówienia publicznego i zachowaniem odpowiedniego odstępu czasu do zakończenia przyjmowania ofert. Sugerujemy złożenie oferty na 24 godziny przed terminem składania ofert.
- **20.** Podczas podpisywania plików zaleca się stosowanie algorytmu skrótu SHA2 zamiast SHA1.
- **21.** Jeśli wykonawca pakuje dokumenty np. w plik ZIP zalecamy wcześniejsze podpisanie każdego ze skompresowanych plików.
- **22.** Zamawiający rekomenduje wykorzystanie podpisu z kwalifikowanym znacznikiem czasu.
- **23.** Zamawiający zaleca aby nie wprowadzać jakichkolwiek zmian w plikach po podpisaniu ich podpisem kwalifikowanym. Może to skutkować naruszeniem integralności plików co równoważne będzie z koniecznością odrzucenia oferty w postępowaniu.
- **24.** Ofertę sporządza się w języku polskim się na Formularzu Ofertowym zgodnie z **Załącznikiem nr 1 do SWZ**. Wraz z ofertą Wykonawca jest zobowiązany złożyć:
	- a) oświadczenie, o którym mowa w Rozdziale 1, Dział VIII pkt. 1 ppkt 1 SWZ;
	- b) dokumenty, z których wynika prawo do podpisania oferty; odpowiednie pełnomocnictwa (jeżeli dotyczy);
- **25.** Po wypełnieniu Formularza składania oferty i dołączenia wszystkich wymaganych załączników należy kliknąć przycisk *"Przejdź do podsumowania"*.
- **26.** Oferta składana elektronicznie musi zostać podpisana elektronicznym podpisem kwalifikowanym, podpisem zaufanym lub podpisem osobistym. W procesie składania oferty za pośrednictwem [https://platformazakupowa.pl/pn/usz,](https://platformazakupowa.pl/pn/usz) Wykonawca powinien złożyć podpis bezpośrednio na dokumentach przesłanych za pośrednictwem platformazakupowa.pl. Zalecamy stosowanie podpisu na każdym załączonym pliku osobno, w szczególności wskazanych w art. 63 ust 1 oraz ust. 2 PZP, gdzie zaznaczono, iż oferty, wnioski o dopuszczenie do udziału w postępowaniu oraz oświadczenie, o którym mowa w art. 125 ust.1 PZP sporządza się, pod rygorem nieważności, w postaci lub formie elektronicznej i opatruje się odpowiednio w

odniesieniu do wartości postępowania kwalifikowanym podpisem elektronicznym, podpisem zaufanym lub podpisem osobistym. Na stronie platformy zakupowej pod adresem: <https://platformazakupowa.pl/strona/45-instrukcje> znajduje się plik: **Pigułka wiedzy na temat podpisów osobistych i zaufanych**. Zamawiający zaleca zapoznanie się z dokumentem.

- **27.** Podpisy kwalifikowane wykorzystywane przez wykonawców do podpisywania wszelkich plików muszą spełniać "Rozporządzenie Parlamentu Europejskiego i Rady w sprawie identyfikacji elektronicznej i usług zaufania w odniesieniu do transakcji elektronicznych na rynku wewnętrznym (eIDAS) (UE) nr 910/2014 - od 1 lipca 2016 roku".
- **28.** W przypadku wykorzystania formatu podpisu XAdES zewnętrzny Zamawiający wymaga dołączenia odpowiedniej ilości plików tj. podpisywanych plików z danymi oraz plików podpisu w formacie XAdES.
- **29.** Za datę złożenia oferty przyjmuje się datę jej przekazania w systemie (platformie) w drugim kroku składania oferty poprzez kliknięcie przycisku "Złóż ofertę" i wyświetlenie się komunikatu, że oferta została zaszyfrowana i złożona.
- **30.** Każdy Wykonawca przedłoży tylko jedną ofertę, sam lub jako reprezentant spółki czy konsorcjum. Złożenie więcej niż jednej oferty przez jednego Wykonawcę spowoduje odrzucenie wszystkich jego ofert.
- **31.** Wykonawca, za pośrednictwem platformazakupowa.pl może przed upływem terminu do składania ofert zmienić lub wycofać ofertę. Sposób dokonywania zmiany lub wycofania oferty zamieszczono w instrukcji zamieszczonej na stronie internetowej pod adresem: [https://platformazakupowa.pl/strona/45-instrukcje.](https://platformazakupowa.pl/strona/45-instrukcje)
- **32.** Formularz oferty oraz wszystkie załączniki zostaną podpisane przez upełnomocnionego przedstawiciela Wykonawcy. Pełnomocnictwo do podpisania oferty winno być dołączone do oferty, o ile nie wynika ono z ustawy albo z innych dokumentów załączonych do oferty.
- **33.** Poświadczenia zgodności cyfrowego odwzorowania z dokumentem w postaci papierowej, może dokonać również notariusz.
- **34.** W przypadku gdy podmiotowe środki dowodowe, przedmiotowe środki dowodowe, inne dokumenty, lub dokumenty potwierdzające umocowanie do reprezentowania odpowiednio wykonawcy, wykonawców wspólnie ubiegających się o udzielenie zamówienia publicznego, podmiotu udostępniającego zasoby na zasadach określonych w art. 118 PZP lub podwykonawcy niebędącego podmiotem udostępniającym zasoby na takich zasadach, **zostały wystawione przez upoważnione podmioty** inne niż wykonawca, wykonawca wspólnie ubiegający się o udzielenie zamówienia, podmiot udostępniający zasoby lub podwykonawca, zwane dalej "upoważnionymi podmiotami", jako dokument elektroniczny, przekazuje się ten dokument.
- **35.** W przypadku gdy podmiotowe środki dowodowe, przedmiotowe środki dowodowe, inne dokumenty lub dokumenty potwierdzające umocowanie do reprezentowania, **zostały wystawione przez upoważnione podmioty jako dokument w postaci papierowej**, przekazuje się cyfrowe odwzorowanie tego dokumentu opatrzone kwalifikowanym podpisem elektronicznym lub podpisem zaufanym, lub podpisem osobistym, poświadczające zgodność cyfrowego odwzorowania z dokumentem w postaci papierowej w przypadku:
	- podmiotowych środków dowodowych oraz dokumentów potwierdzających umocowanie do reprezentowania – odpowiednio wykonawca, wykonawca wspólnie ubiegający się o udzielenie zamówienia, podmiot udostępniający zasoby lub podwykonawca, w zakresie podmiotowych środków dowodowych lub dokumentów potwierdzających umocowanie do reprezentowania, które każdego z nich dotyczą;
	- przedmiotowych środków dowodowych odpowiednio wykonawca lub wykonawca wspólnie ubiegający się o udzielenie zamówienia;
	- innych dokumentów odpowiednio wykonawca lub wykonawca wspólnie ubiegający się o udzielenie zamówienia, w zakresie dokumentów, które każdego z nich dotyczą.
- **36.** Podmiotowe środki dowodowe, oraz zobowiązanie podmiotu udostępniającego zasoby, przedmiotowe środki dowodowe, **niewystawione przez upoważnione podmioty oraz**

**pełnomocnictwo** przekazuje się w postaci elektronicznej i opatruje się kwalifikowanym podpisem elektronicznym lub podpisem zaufanym, lub podpisem osobistym.

- **37.** W przypadku gdy podmiotowe środki dowodowe, oraz zobowiązanie podmiotu udostępniającego zasoby, przedmiotowe środki dowodowe, **niewystawione przez upoważnione podmioty lub pełnomocnictwo**, zostały sporządzone jako dokument w postaci papierowej i opatrzone własnoręcznym podpisem, przekazuje się cyfrowe odwzorowanie tego dokumentu opatrzone kwalifikowanym podpisem elektronicznym, lub podpisem zaufanym, lub podpisem osobistym poświadczającym zgodność cyfrowego odwzorowania z dokumentem w postaci papierowej. Poświadczenia zgodności cyfrowego odwzorowania z dokumentem w postaci papierowej dokonuje w przypadku:
	- podmiotowych środków dowodowych odpowiednio wykonawca, wykonawca wspólnie ubiegający się o udzielenie zamówienia, podmiot udostępniający zasoby lub podwykonawca, w zakresie podmiotowych środków dowodowych, które każdego z nich dotyczą;
	- przedmiotowego środka dowodowego lub zobowiązania podmiotu udostępniającego zasoby – odpowiednio wykonawca lub wykonawca wspólnie ubiegający się o udzielenie zamówienia;
	- $\triangleright$  pełnomocnictwa mocodawca.
- **38.** Wykonawcy wspólnie ubiegający się o udzielenie zamówienia publicznego składają jeden lub kilka dokumentów tak, aby wspólnie udokumentować spełnianie warunków podmiotowych, brak podstaw do wykluczenia oraz dotyczących przedmiotu zamówienia. Wymagane oświadczenia należy złożyć w sposób wyraźnie wskazujący, iż oświadczenie składają wszyscy Wykonawcy wspólnie ubiegający się o udzielenie zamówienia publicznego. Nadto, Wykonawcy wspólnie ubiegający się o udzielenie zamówienia publicznego, ustanawiają pełnomocnika do reprezentowania ich w postępowaniu o udzielenie zamówienia albo reprezentowania w postępowaniu i zawarcia umowy w sprawie zamówienia publicznego. Stosowne pełnomocnictwo musi zostać opatrzone kwalifikowanym podpisem elektronicznym lub podpisem zaufanym, lub podpisem osobistym. **Wspólnicy spółki cywilnej traktowani są jak wykonawcy ubiegający się wspólnie o udzielenie zamówienia publicznego.**
- **39.** W przypadku załączania do oferty dokumentów lub oświadczeń sporządzonych w języku obcym, z zastrzeżeniem postanowień Rozdziału 1, Dział IV SWZ należy je złożyć wraz z tłumaczeniem na język polski.
- **40.** Zamawiający zaleca wykorzystanie formularzy załączonych do SWZ. Dopuszcza się złożenie załączników opracowanych przez Wykonawców pod warunkiem, że będą one zgodne co do treści z formularzami określonymi przez Zamawiającego.
- **41.** Oferty będą oceniane według kryteriów i zasad określonych w rozdziale 1, Dział XV SWZ. Wykonawcy przedstawią oferty zgodnie z wymaganiami SWZ.
- **42.** Ofertę wraz z załącznikami należy złożyć za pośrednictwem platformy zakupowej pod adresem: **<https://platformazakupowa.pl/pn/usz>** w terminie najpóźniej do dnia **20.12.2021 r. do godziny 11:30.**

## **DZIAŁ XIII Termin otwarcia ofert**

- <span id="page-12-0"></span>1. Otwarcie ofert nastąpi w dniu **20.12.2021 r. o godzinie 12:00** i realizowane będzie przy użyciu systemu teleinformatycznego.
- 2. Bezpośrednio przed otwarciem ofert Zamawiający udostępni na stronie internetowej prowadzonego postępowania informację o kwocie, jaką zamierza przeznaczyć na sfinansowanie zamówienia.
- 3. Zamawiający, niezwłocznie po otwarciu ofert, udostępnia na stronie internetowej prowadzonego postępowania informacje pod adresem:<https://platformazakupowa.pl/pn/usz>
- 1) nazwach albo imionach i nazwiskach oraz siedzibach lub miejscach prowadzonej działalności gospodarczej albo miejscach zamieszkania wykonawców, których oferty zostały otwarte;
- 2) cenach lub kosztach zawartych w ofertach.
- 4. Zamawiający przekazuje Prezesowi Urzędu informację o złożonych ofertach, nie później niż w terminie 7 dni od dnia otwarcia ofert albo unieważnienia postępowania.

## **DZIAŁ XIV Sposób obliczenia ceny**

- <span id="page-13-0"></span> Wykonawca określi ceny jednostkowe netto, wartość netto i brutto dla każdej pozycji danej części zamówienia, stawkę VAT oraz wartość netto i brutto danej części zamówienia na **formularzu oferty**.
- Cena oferty brutto musi być wyrażona w złotych polskich z dokładnością do dwóch miejsc po przecinku.
- Ceny jednostkowe podane przez Wykonawcę są stałe w okresie obowiązywania umowy, z zastrzeżeniem postanowień projektu umowy.
- Cena powinna zostać wyrażona cyfrowo.
- Cenę należy obliczyć na podstawie szczegółowego opisu przedmiotu zamówienia zawartego w Rozdziale 2 SWZ.
- Wszystkie elementy oferty powinny zawierać w sobie ewentualne upusty stosowane przez Wykonawcę, tzn. muszą być one wkalkulowane w cenę oferty.
- Wszystkie ceny określone przez Wykonawcę są wiążące i zostaną wprowadzone do umowy.
- Jeżeli została złożona oferta, której wybór prowadziłby do powstania u zamawiającego obowiązku podatkowego zgodnie z ustawą z dnia 11 marca 2004 r. o podatku od towarów i usług (t.j. Dz. U. z 2020 r. poz. 106 ze zm.), dla celów zastosowania kryterium ceny zamawiający dolicza do przedstawionej w tej ofercie ceny kwotę podatku od towarów i usług, którą miałby obowiązek rozliczyć. Wykonawca w takim przypadku ma obowiązek:
	- 1) poinformowania zamawiającego, że wybór jego oferty będzie prowadził do powstania u zamawiającego obowiązku podatkowego;
	- 2) wskazania nazwy (rodzaju) towaru lub usługi, których dostawa lub świadczenie będą prowadziły do powstania obowiązku podatkowego;
	- 3) wskazania wartości towaru lub usługi objętego obowiązkiem podatkowym zamawiającego, bez kwoty podatku;
	- 4) wskazania stawki podatku od towarów i usług, która zgodnie z wiedzą wykonawcy, będzie miała zastosowanie.
- Rozliczenia będą prowadzone w walucie: PLN.

<span id="page-13-1"></span>**DZIAŁ XV Opis kryteriów oceny ofert wraz z podaniem wag tych kryteriów i sposobu oceny ofert**

**1.** Przy wyborze najkorzystniejszej oferty Zamawiający będzie się kierował następującymi kryteriami i ich wagami oraz w następujący sposób będzie oceniał spełnianie kryteriów: **w zakresie części 1 i 2**

```
 cena brutto - 60%
```
**termin dostawy** - **40%**

**2.** Sposób oceny ofert według przyjętych kryteriów (1%=1pkt):

**Kryterium 1** będzie obliczone za pomocą następującego wzoru:

$$
Cena brutto = [(Cn : Cb) x 60 %] x 100
$$

gdzie:

- Cn cena najniższa (brutto)
- Cb cena wynikająca z oferty badanej (brutto)

**Kryterium 2** będzie obliczone za pomocą następującego wzoru:

**Termin dostawy** =  $[(Tn : Tb) \times 40 \%] \times 100$ 

**gdzie:**

- **Tn najkrótszy termin dostawy przedmiotu zamówienia**
- **Tb termin dostawy przedmiotu zamówienia w ofercie badanej**

## **Maksymalną liczbę punktów w obrębie kryterium uzyska oferta z najkrótszym oferowanym terminem wykonania.**

### **Uwaga:**

W przypadku zaoferowania terminu wykonania krótszego niż 3 dni, do oceny kryterium będzie brany termin 3 -dniowy, a termin zaoferowany będzie wskazany w umowie. Maksymalny termin realizacji – 7 dni. Zaoferowanie dłuższego terminu wykonania, lub brak informacji w zakresie terminu wykonania w ofercie spowoduje odrzucenie oferty. Termin musi być podany w dniach kalendarzowych, liczonych od dnia zawarcia umowy.

- **3.** W wyniku komisyjnej analizy i oceny otrzymanych ofert, stosując kryteria ustawowe i określone w SWZ dokonany zostanie wybór najkorzystniejszej oferty.
- **4.** W toku badania i oceny ofert zamawiający może żądać od wykonawców wyjaśnień dotyczących treści złożonych ofert oraz przedmiotowych środków dowodowych lub innych składanych dokumentów lub oświadczeń.
- **5.** Zgodnie z art. 223 ust. 2 PZP Zamawiający poprawi w treści oferty:
	- 1) oczywiste omyłki pisarskie,
	- 2) oczywiste omyłki rachunkowe, z uwzględnieniem konsekwencji rachunkowych dokonanych poprawek, oraz
	- 3) inne omyłki polegające na niezgodności oferty z dokumentami zamówienia, niepowodujące istotnych zmian w treści oferty, niezwłocznie zawiadamiając o tym Wykonawcę, którego oferta została poprawiona.
- **6.** W przypadku, o którym mowa w pkt. 5 ppkt 3, zamawiający wyznacza wykonawcy odpowiedni termin na wyrażenie zgody na poprawienie w ofercie omyłki lub zakwestionowanie jej poprawienia. Brak odpowiedzi w wyznaczonym terminie uznaje się za wyrażenie zgody na poprawienie omyłki.

## **DZIAŁ XVI Informacja o podstawie odrzucenia ofert**

- <span id="page-14-0"></span>1. Zamawiający odrzuca ofertę, jeżeli:
	- 1) została złożona po terminie składania ofert;
	- 2) została złożona przez wykonawcę:
		- a) podlegającego wykluczeniu z postępowania lub niespełniającego warunków udziału w postępowaniu, lub
		- b) który nie złożył w przewidzianym terminie oświadczenia, o którym mowa w art. 125 ust. 1 PZP, lub podmiotowego środka dowodowego, potwierdzających brak podstaw wykluczenia lub spełnianie warunków udziału w postępowaniu, przedmiotowego środka dowodowego, lub innych dokumentów lub oświadczeń,
	- 3) jest niezgodna z przepisami ustawy;
	- 4) jest nieważna na podstawie odrębnych przepisów;
	- 5) jej treść jest niezgodna z warunkami zamówienia;
	- 6) nie została sporządzona lub przekazana w sposób zgodny z wymaganiami technicznymi oraz organizacyjnymi sporządzania lub przekazywania ofert przy użyciu środków komunikacji elektronicznej określonymi przez zamawiającego;
	- 7) została złożona w warunkach czynu nieuczciwej konkurencji w rozumieniu ustawy z dnia 16 kwietnia 1993 r. o zwalczaniu nieuczciwej konkurencji;
	- 8) zawiera rażąco niską cenę lub koszt w stosunku do przedmiotu zamówienia;
- 9) zawiera błędy w obliczeniu ceny lub kosztu;
- 10) wykonawca w wyznaczonym terminie zakwestionował poprawienie omyłki, o której mowa w art. 223 ust. 2 pkt 3 PZP;
- 11) wykonawca nie wyraził pisemnej zgody na przedłużenie terminu związania ofertą;
- 12) wykonawca nie wyraził pisemnej zgody na wybór jego oferty po upływie terminu związania ofertą;
- 13) w przypadku, gdy Zamawiający żądał wniesienia wadium wykonawca nie wniósł wadium, lub wniósł w sposób nieprawidłowy lub nie utrzymywał wadium nieprzerwanie do upływu terminu związania ofertą lub złożył wniosek o zwrot wadium w przypadku, o którym mowa w art. 98 ust. 2 pkt 3 PZP;
- 14) jej przyjęcie naruszałoby bezpieczeństwo publiczne lub istotny interes bezpieczeństwa państwa, a tego bezpieczeństwa lub interesu nie można zagwarantować w inny sposób;
- 15) obejmuje ona urządzenia informatyczne lub oprogramowanie wskazane w rekomendacji, o której mowa w art. 33 ust. 4 ustawy z dnia 5 lipca 2018 r. o krajowym systemie cyberbezpieczeństwa (Dz. U. poz. 1560), stwierdzającej ich negatywny wpływ na bezpieczeństwo publiczne lub bezpieczeństwo narodowe;

#### <span id="page-15-0"></span>**DZIAŁ XVII Informacje o formalnościach, jakie muszą zostać dopełnione po wyborze oferty w celu zawarcia umowy w sprawie zamówienia publicznego**

- 1. Zamawiający zawrze umowę w sprawie zamówienia publicznego z Wykonawcą, którego oferta zostanie uznana za najkorzystniejszą, w terminach określonych w art. 264 PZP.
- 2. Wykonawca, którego oferta zostanie uznana za najkorzystniejszą, będzie zobowiązany przed podpisaniem umowy do wniesienia zabezpieczenia należytego wykonania umowy (jeżeli jego wniesienie było wymagane) w wysokości i formie określonej w Rozdziale 1, Dział XIX SWZ.
- 3. W przypadku wyboru oferty złożonej przez Wykonawców wspólnie ubiegających się o udzielenie zamówienia Zamawiający zastrzega sobie prawo żądania przed zawarciem umowy w sprawie zamówienia publicznego umowy regulującej współpracę tych Wykonawców.
- 4. Jeżeli wykonawca, którego oferta została wybrana jako najkorzystniejsza, uchyla się od zawarcia umowy w sprawie zamówienia publicznego lub nie wnosi wymaganego zabezpieczenia należytego wykonania umowy, zamawiający może dokonać ponownego badania i oceny ofert spośród ofert pozostałych w postępowaniu wykonawców oraz wybrać najkorzystniejszą ofertę albo unieważnić postępowanie.
- 5. Wykonawca będzie zobowiązany do podpisania umowy w terminie wskazanym przez Zamawiającego.

## **DZIAŁ XVIII Wadium**

<span id="page-15-2"></span><span id="page-15-1"></span>Zamawiający nie wymaga wniesienia wadium.

### **DZIAŁ XIX Zabezpieczenie należytego wykonania umowy**

<span id="page-15-3"></span>Zamawiający nie wymaga wniesienia zabezpieczenia należytego wykonania umowy.

## **DZIAŁ XX Pouczenie o środkach ochrony prawnej przysługujących wykonawcy**

- 1. Odwołanie przysługuje na:
	- 1) niezgodną z przepisami ustawy czynność zamawiającego, podjętą w postępowaniu o udzielenie zamówienia, o zawarcie umowy ramowej, dynamicznym systemie zakupów, systemie kwalifikowania wykonawców lub konkursie, w tym na projektowane postanowienie umowy;
- 2) zaniechanie czynności w postępowaniu o udzielenie zamówienia, o zawarcie umowy ramowej, dynamicznym systemie zakupów, systemie kwalifikowania wykonawców lub konkursie, do której zamawiający był obowiązany na podstawie ustawy;
- 3) zaniechanie przeprowadzenia postępowania o udzielenie zamówienia lub zorganizowania konkursu na podstawie ustawy, mimo że zamawiający był do tego obowiązany.
- 2. Odwołanie wnosi się do Prezesa Izby w terminie:
	- 1) 5 dni od dnia przekazania informacji o czynności zamawiającego stanowiącej podstawę jego wniesienia, jeżeli informacja została przekazana przy użyciu środków komunikacji elektronicznej,
	- 2) 10 dni od dnia przekazania informacji o czynności zamawiającego stanowiącej podstawę jego wniesienia, jeżeli informacja została przekazana w sposób inny niż określony w ppkt 1;
	- 3) odwołanie wobec treści ogłoszenia wszczynającego postępowanie o udzielenie zamówienia lub konkurs lub wobec treści dokumentów zamówienia wnosi się w terminie: 5 dni od dnia zamieszczenia ogłoszenia w Biuletynie Zamówień Publicznych lub zamieszczenia dokumentów zamówienia na stronie internetowej;
	- 4) odwołanie w przypadkach innych niż określone w ppkt 1-3 wnosi się w terminie: 5 dni od dnia, w którym powzięto lub przy zachowaniu należytej staranności można było powziąć wiadomość o okolicznościach stanowiących podstawę jego wniesienia.
- 3. Odwołujący przekazuje zamawiającemu odwołanie wniesione w formie elektronicznej albo postaci elektronicznej albo kopię tego odwołania, jeżeli zostało ono wniesione w formie pisemnej, przed upływem terminu do wniesienia odwołania w taki sposób, aby mógł on zapoznać się z jego treścią przed upływem tego terminu.
- 4. Domniemywa się, że zamawiający mógł zapoznać się z treścią odwołania przed upływem terminu do jego wniesienia, jeżeli przekazanie odpowiednio odwołania albo jego kopii nastąpiło przed upływem terminu do jego wniesienia przy użyciu środków komunikacji elektronicznej.
- 5. Odwołanie zawiera:
	- 1) imię i nazwisko albo nazwę, miejsce zamieszkania albo siedzibę, numer telefonu oraz adres poczty elektronicznej odwołującego oraz imię i nazwisko przedstawiciela (przedstawicieli);
	- 2) nazwę i siedzibę zamawiającego, numer telefonu oraz adres poczty elektronicznej zamawiającego;
	- 3) numer Powszechnego Elektronicznego Systemu Ewidencji Ludności (PESEL) lub NIP odwołującego będącego osobą fizyczną, jeżeli jest on obowiązany do jego posiadania albo posiada go nie mając takiego obowiązku;
	- 4) numer w Krajowym Rejestrze Sądowym, a w przypadku jego braku numer w innym właściwym rejestrze, ewidencji lub NIP odwołującego niebędącego osobą fizyczną, który nie ma obowiązku wpisu we właściwym rejestrze lub ewidencji, jeżeli jest on obowiązany do jego posiadania;
	- 5) określenie przedmiotu zamówienia;
	- 6) wskazanie numeru ogłoszenia w Biuletynie Zamówień Publicznych;
	- 7) wskazanie czynności lub zaniechania czynności zamawiającego, której zarzuca się niezgodność z przepisami ustawy, lub wskazanie zaniechania przeprowadzenia postępowania o udzielenie zamówienia lub zorganizowania konkursu na podstawie ustawy;
	- 8) zwięzłe przedstawienie zarzutów;
	- 9) żądanie co do sposobu rozstrzygnięcia odwołania;
	- 10) wskazanie okoliczności faktycznych i prawnych uzasadniających wniesienie odwołania oraz dowodów na poparcie przytoczonych okoliczności;
	- 11) podpis odwołującego albo jego przedstawiciela lub przedstawicieli;
	- 12) wykaz załączników.
- 6. Do odwołania dołącza się:
	- 1) dowód uiszczenia wpisu od odwołania w wymaganej wysokości;
- 2) dowód przekazania odpowiednio odwołania albo jego kopii zamawiającemu;
- 3) dokument potwierdzający umocowanie do reprezentowania odwołującego.
- 7. Na orzeczenie Izby oraz postanowienie Prezesa Izby, o którym mowa w art. 519 ust. 1 PZP stronom oraz uczestnikom postępowania odwoławczego przysługuje skarga do sądu.
- 8. Skargę wnosi się do Sądu Okręgowego w Warszawie sądu zamówień publicznych, zwanego dalej "sądem zamówień publicznych".
- 9. Skargę wnosi się za pośrednictwem Prezesa Izby, w terminie 14 dni od dnia doręczenia orzeczenia Izby lub postanowienia Prezesa Izby, o którym mowa w art. 519 ust. 1 PZP, przesyłając jednocześnie jej odpis przeciwnikowi skargi. Złożenie skargi w placówce pocztowej operatora wyznaczonego w rozumieniu ustawy z dnia 23 listopada 2012 r. – Prawo pocztowe jest równoznaczne z jej wniesieniem.
- 10. Skarga powinna czynić zadość wymaganiom przewidzianym dla pisma procesowego oraz zawierać oznaczenie zaskarżonego orzeczenia, ze wskazaniem, czy jest ono zaskarżone w całości, czy w części, przytoczenie zarzutów, zwięzłe ich uzasadnienie, wskazanie dowodów, a także wniosek o uchylenie orzeczenia lub o zmianę orzeczenia w całości lub w części, z zaznaczeniem zakresu żądanej zmiany.

## **DZIAŁ XXI Pozasądowe rozwiązywanie sporów**

- <span id="page-17-0"></span>1. W sprawie majątkowej, w której zawarcie ugody jest dopuszczalne, każda ze stron umowy, w przypadku sporu wynikającego z zamówienia, może złożyć wniosek o przeprowadzenie mediacji lub inne polubowne rozwiązanie sporu do Sądu Polubownego przy Prokuratorii Generalnej Rzeczypospolitej Polskiej, wybranego mediatora albo osoby prowadzącej inne polubowne rozwiązanie sporu.
- 2. Umowa może zawierać postanowienia o mediacji lub innym polubownym rozwiązaniu sporu. Umowa o mediację lub inne polubowne rozwiązanie sporu może być zawarta także przez wyrażenie przez stronę zgody na mediację lub inne polubowne rozwiązanie sporu, gdy druga strona złożyła wniosek, o którym mowa w pkt. 1
- 3. Zawarcie ugody nie może prowadzić do naruszenia przepisów działu VII rozdziału 3 PZP.

#### <span id="page-17-1"></span>**DZIAŁ XXII Jawność postępowania. Informacja dotycząca przetwarzania danych osobowych**

- 1. Zamawiający informuje, iż zgodnie z art. 18 ust. 1 PZP postępowanie o udzielenie zamówienia jest jawne.
- 2. Protokół wraz załącznikami jest jawny i udostępniany na wniosek. Oferty wraz z załącznikami udostępnia się niezwłocznie po otwarciu ofert, nie później jednak niż w terminie 3 dni od dnia otwarcia ofert. W przypadku gdy wniesienie żądania dotyczącego prawa, o którym mowa w art. 18 ust. 1 rozporządzenia 2016/679, spowoduje ograniczenie przetwarzania danych osobowych zawartych w protokole postępowania lub załącznikach do tego protokołu, od dnia zakończenia postępowania o udzielenie zamówienia zamawiający nie udostępnia tych danych, chyba że zachodzą przesłanki, o których mowa w art. 18 ust. 2 rozporządzenia 2016/679.
- 3. Zgodnie z art. 13 ust. 1 i 2 rozporządzenia Parlamentu Europejskiego i Rady (UE) 2016/679 z dnia 27 kwietnia 2016 r. w sprawie ochrony osób fizycznych w związku z przetwarzaniem danych osobowych i w sprawie swobodnego przepływu takich danych oraz uchylenia dyrektywy 95/46/WE (ogólne rozporządzenie o ochronie danych) (Dz. Urz. UE L 119 z 04.05.2016, str. 1), dalej "RODO", informuję, że:
	- administratorem Pani/Pana danych osobowych jest Uniwersytet Szczeciński, al. Papieża Jana Pawła II 22a 70-453 Szczecin.
	- Pani/Pana dane osobowe przetwarzane będą na podstawie art. 6 ust. 1 lit. c RODO w celu związanym z ww. postępowaniem o udzielenie zamówienia publicznego
- odbiorcami Pani/Pana danych osobowych będą osoby lub podmioty, którym udostępniona zostanie dokumentacja postępowania w oparciu o przepisy PZP;
- Pani/Pana dane osobowe będą przechowywane, zgodnie z art. 78 ust. 1 ustawy Pzp, przez okres 4 lat od dnia zakończenia postępowania o udzielenie zamówienia, a jeżeli czas trwania umowy przekracza 4 lata, okres przechowywania obejmuje cały czas trwania umowy;
- obowiązek podania przez Panią/Pana danych osobowych bezpośrednio Pani/Pana dotyczących jest wymogiem ustawowym określonym w przepisach ustawy Pzp, związanym z udziałem w postępowaniu o udzielenie zamówienia publicznego; konsekwencje niepodania określonych danych wynikają z PZP;
- w odniesieniu do Pani/Pana danych osobowych decyzje nie będą podejmowane w sposób zautomatyzowany, stosowanie do art. 22 RODO;
- $\triangleright$  posiada Pani/Pan:
	- na podstawie art. 15 RODO prawo dostępu do danych osobowych Pani/Pana dotyczących;
	- na podstawie art. 16 RODO prawo do sprostowania Pani/Pana danych osobowych;
	- na podstawie art. 18 RODO prawo żądania od administratora ograniczenia przetwarzania danych osobowych z zastrzeżeniem przypadków, o których mowa w art. 18 ust. 2 RODO;
	- prawo do wniesienia skargi do Prezesa Urzędu Ochrony Danych Osobowych, gdy uzna Pani/Pan, że przetwarzanie danych osobowych Pani/Pana dotyczących narusza przepisy RODO;
- nie przysługuje Pani/Panu:
	- w związku z art. 17 ust. 3 lit. b, d lub e RODO prawo do usunięcia danych osobowych;
	- prawo do przenoszenia danych osobowych, o którym mowa w art. 20 RODO;
	- **na podstawie art. 21 RODO prawo sprzeciwu, wobec przetwarzania danych osobowych, gdyż podstawą prawną przetwarzania Pani/Pana danych osobowych jest art. 6 ust. 1 lit. c RODO**.
- 4. Udostępnianie, o którym mowa w pkt 2 ma zastosowanie do wszystkich danych osobowych, z wyjątkiem danych, o których mowa w art. 9 ust. 1 rozporządzenia 2016/679, zebranych w toku postępowania o udzielenie zamówienia. Ograniczenia zasady jawności, o których mowa w pkt 17 i art. 18 ust. 3–6 PZP, stosuje się odpowiednio.
- 5. W przypadku korzystania przez osobę, której dane osobowe są przetwarzane przez zamawiającego, z uprawnienia, o którym mowa w art. 15 ust. 1–3 rozporządzenia 2016/679, zamawiający może żądać od osoby występującej z żądaniem wskazania dodatkowych informacji, mających na celu sprecyzowanie nazwy lub daty zakończonego postępowania o udzielenie zamówienia.
- 6. Skorzystanie przez osobę, której dane osobowe są przetwarzane, z uprawnienia do sprostowania lub uzupełnienia danych osobowych, o którym mowa w art. 16 rozporządzenia 2016/679, nie może naruszać integralności protokołu postępowania oraz jego załączników.
- 7. Nie ujawnia się informacji stanowiących tajemnicę przedsiębiorstwa w rozumieniu przepisów o zwalczaniu nieuczciwej konkurencji, jeżeli wykonawca, wraz z przekazaniem takich informacji, zastrzegł, że nie mogą być one udostępniane oraz wykazał, że zastrzeżone informacje stanowią tajemnicę przedsiębiorstwa. Wykonawca nie może zastrzec informacji, o których mowa w art. 222 ust. 5 PZP.
- 8. Przez tajemnicę przedsiębiorstwa w rozumieniu art. 11 ust. 2 ustawy z dnia 16 kwietnia 1993 r. o zwalczaniu nieuczciwej konkurencji (t.j. Dz. U. z 2020 r. poz. 1913) rozumie się nieujawnione do wiadomości publicznej informacje techniczne, technologiczne, organizacyjne przedsiębiorstwa lub inne informacje posiadające wartość gospodarczą, które jako całość lub w szczególnym zestawieniu i zbiorze ich elementów nie są powszechnie znane osobom zwykle zajmującymi się tym rodzajem informacji albo nie są łatwo dostępne dla takich osób, o ile uprawniony do korzystania z informacji lub rozporządzenia nimi podjął, przy zachowaniu należytej staranności, działania w celu utrzymania ich poufności, tzn. składając ofertę zastrzegł, iż nie mogą być one udostępnione innym uczestnikom postępowania oraz wykazał, iż zastrzeżone informacje stanowią tajemnicę przedsiębiorstwa. Wszelkie informacje stanowiące

tajemnicę przedsiębiorstwa, które Wykonawca zastrzeże jako tajemnicę przedsiębiorstwa, powinny zostać załączone na platformie zakupowej zgodnie z instrukcją składania oferty dla Wykonawcy.

- 9. Ujawnienie niezastrzeżonej treści ofert dokonywane będzie wg poniższych zasad:
	- osoba zainteresowana zobowiązana jest wystąpić do Zamawiającego o udostępnienie treści protokołu lub/i załączników do protokołu,
	- Zamawiający ustali, z uwzględnieniem złożonego w ofercie zastrzeżenia o tajemnicy przedsiębiorstwa, zakres informacji, które mogą być udostępnione,
	- po przeprowadzeniu powyższych czynności Zamawiający niezwłocznie udostępni wnioskodawcy protokół lub/i załączniki do protokołu.

# **ROZDZIAŁ 2 SZCZEGÓŁOWY OPIS PRZEDMIOTU ZAMÓWIENIA** *Opis przedmiotu zamówienia*

<span id="page-19-0"></span>\_\_\_\_\_\_\_\_\_\_\_\_\_\_\_\_\_\_\_\_\_\_\_\_\_\_\_\_\_\_\_\_\_\_\_\_\_\_\_\_\_\_\_\_\_\_\_\_\_\_\_\_\_\_\_\_\_\_\_\_\_\_\_\_\_\_\_\_\_\_\_\_\_\_\_\_\_\_\_\_\_\_\_\_\_\_\_

**Dostawa urządzeń telewizji przemysłowej (CCTV) dla Domu Studenta nr.3 Rejestrator do zapewnienia obsługi 161 kamer.**

## **I. Wymagania ogólne dla rejestratora**

- 1.1. Kompatybilność
- 1.1.1. Urządzenia powinny zapewnić pełną integrację z istniejącym oprogramowaniem jakie posiada zamawiający na innych obiekatach którymi zarządza.
- 1.1.2. Urządzenia powinny być oparte o system Microsoft Windows 10 IoT Enterprise.
- 1.2. Licencia
- 1.2.1. Licencja na oprogramowanie powinna zapewniać możliwość rejestracji i podglądu z wyspecyfikowanej liczby kamer IP oraz umożliwiać stworzenie wymaganej liczby stanowisk nadzoru.
- 1.2.2. Licencja powinna umożliwiać rozbudowę systemu o kolejne kamery i/lub stanowiska nadzoru w ramach technicznych możliwości rejestratora.
- 1.2.3. Licencja powinna umożliwiać dodanie co najmniej jednej kamery z wykorzystaniem strumienia RTSP. Obsługa większej liczby strumieni RTSP powinna wymagać zakupu odpowiedniej dodatkowej licencji.
- 1.3. Gwarancja
- 1.3.1. Instalacja, konfiguracja, programowanie i inne prace związane z uruchomieniem systemu w oparciu o produkt powinny być wykonywane przez wykwalifikowany personel, który został przeszkolony przez dostawcę w zakresie instalacji i serwisowania danego urządzenia.
- 1.3.2. Producent gwarantuje przez okres 3 lat od zakupu, że urządzenie jest wolne od wad materiałowych i produkcyjnych.

1.4.

# **II.SPECYFIKACJA TECHNICZNA**

# 2.1. Ogólne

- Urządzenie powinno spełniać poniższe wymagania:
- 2.1.1. Urządzenie powinno być rejestratorem sieciowym.
- 2.1.2. Posiadać intuicyjny interfejs graficzny użytkownika obsługiwany za pomocą myszki PC, klawiatury PC i dedykowanej klawiatury z dżojstikiem.
- 2.1.3. Możliwość stworzenia systemu w strukturze rozproszonej serwer-klient.
- 2.1.4. Możliwość podglądu obrazu z kamer IP, serwerów wideo IP oraz rejestratorów wideo kamer analogowych i AHD.
- 2.1.5. Możliwość nagrywania strumieni wideo i audio z kamer IP i serwerów wideo IP oraz strumieni wideo z rejestratorów wideo kamer analogowych i AHD.
- 2.1.6. Możliwość odtwarzania nagranych strumieni.
- 2.1.7. Możliwość kopiowania nagrań w celu ich odtworzenia poza stacją, na której zostały utworzone.
- 2.1.8. Możliwość automatycznego reagowania na zdarzenia oraz przechwytywania, przechowywania i przeszukiwania informacji (logów) o zdarzeniach zaistniałych w systemie.
- 2.1.9. Możliwość dostosowania ustawień do potrzeb konkretnego systemu w zakresie ustawień nagrywania, wyświetlania, uprawnień użytkowników itp.
- 2.1.10. Możliwość integracji z innymi systemami np. alarmowymi lub kasami fiskalnymi.
- 2.1.11. Możliwość podglądu obrazu z kamer poprzez WWW.
- 2.1.12. Możliwość automatycznego wyszukiwania kompatybilnych urządzeń.
- 2.1.13. Możliwość zdalnego dostępu, również za pomocą urządzeń mobilnych przy użyciu dedykowanej aplikacji.
- 2.1.14. Możliwość wysyłania strumienia wideo i audio do urządzeń mobilnych
- 2.2. Cechy sprzętowe Parametry interfejsów

Urządzenie powinno posiadać poniższe komponenty/interfejsy w liczbie nie mniejszej niż wskazana:

- a. 1 dysk 2,5" SATA Enterprise systemowy;
- b. **12 dysków HDD 3,5" 8TB SAS** Serwerowe, przeznaczone do rejestracji 24/7;
- c. **Sprzętowy kontroler RAID** pozwalający na utworzenie następujących poziomów redundancji RAID: 0, 1, 5, 6, 10, 50, 60
- d. Wyjścia monitorowe: 3 x mini Display Port;
- e. Wyjścia audio: 3 x mini Display Port; 1 x liniowe (jack 3,5mm)
- f. 2 x Ethernet złącze RJ-45, 10/100/1000 Mbit/s;
- g. Przepustowość do 450Mb/s łącznie ze wszystkich kamer;
- h. Przepustowść do 450Mb/s łącznie do wszystkich stacji klienckich;
- i. 6 x USB 3.
- j. Wbudowane 2 redundantne zasilacze 230VAC/960W (Platinium Level 94%+)
- k. Obudowa RACK 19" 2U 89(wys)x437(szer)x648(gł)
- l. Masa 24kg (z dyskami)
- m. Klawiatura i mysz komputerowa.
- n. Temperatura pracy  $5^{\circ}$ C ~ 35 °C
- 2.3. Interfejs graficzny

Urządzenie powinno wyświetlać interfejs graficzny użytkownika (GUI) o następującej funkcjonalności:

- 2.3.1. Interfejs powinien składać się z odrębnych paneli (docking panels) umożliwiających elastyczne dostosowanie GUI do potrzeb operatora:
	- a. włączanie/wyłączanie dowolnych paneli w widoku
	- b. autoukrywanie nieaktywnych paneli
	- c. łatwe łączenie paneli, dokowanie do krawędzi
- d. zagnieżdżanie paneli w jeden złożony panel z subpanelami dostępnymi w formie zakładek
- e. przypisywanie układu paneli do konkretnego konta użytkownika
- 2.3.2. Możliwość zdefiniowania opisów pojawiających się na tle obrazów (OSD) w tym:
	- a. Ich rodzaju spośród przynajmniej następujących: nazwa kamery/strumienia, informacja o parametrach strumienia, informacja o obciążeniu procesora stacji roboczej
	- b. Ich koloru i położenia względem okna wideo
- 2.3.3. Interfejs powinien umożliwiać obsługę rejestratora (oraz kamer obrotowych) za pomocą myszki komputerowej, klawiatury PC, dedykowanej klawiatury USB z dżojstikiem 3 osiowym oraz wirtualnej klawiatury dostępnej z poziomu rejestratora.
- 2.3.4. Moduł interaktywnych map obiektu o następującej funkcjonalności:
	- a. Wielopoziomowość, przechodzenie między zagnieżdżonymi poziomami za pomocą skrótów (aktywnych obszarów mapy)
	- b. Ikony symbolizujące części systemu (kamery, wejścia/wyjścia alarmowe) na bieżąco informujące o stanie powiązanego z nimi fizycznego elementu
	- c. Podgląd obrazu z kamery na tle mapy po najechaniu na ikonę kursorem myszy lub po kliknięciu w oddzielnym oknie wideo
	- d. Edytor map umożliwiający tworzenie własnych map obiektów w oparciu o pliki graficzne obiektu i predefiniowane ikony-elementy z możliwością definiowania wzajemnego położenia i zachowania elementów mapy
- 2.4. Struktura rozproszona serwer-klient
- 2.4.1. Urządzenie powinno umożliwiać pracę w dwóch trybach: nagrywania i podglądu strumieni.
- 2.4.2. Możliwość pracy w dwóch trybach tzn jako serwer i serwer-klient.
- 2.4.3. Urządzenie pracujące w trybie serwer powinno:
	- a. Umożliwiać rejestrację nieograniczonej programowo liczby strumieni. Ograniczenie może wynikać jedynie z wydajności rejestratora i technologii zastosowanych w całym systemie
	- b. Umożliwiać rejestrację strumieni z innych stacji serwerowych (funkcja bezpieczeństwa redundancja i rozproszenie zapisu)
	- c. Umożliwiać definiowanie, które strumienie będą serwowane do poszczególnych stacji klienckich (operatorów)
	- d. Umożliwiać definiowanie limitów ilości serwowanych strumieni i priorytetów użytkowników odbierających strumienie w ramach tych limitów
- 2.4.4. Urządzenie pracujące w trybie serwer-klient powinno:
	- a. Umożliwiać rejestrację nieograniczonej programowo liczby strumieni. Ograniczenie może wynikać jedynie z wydajności rejestratora i technologii zastosowanych w całym systemie
	- b. Umożliwiać definiowanie, które strumienie będą serwowane do poszczególnych stacji klienckich (operatorów)
	- c. Umożliwiać programowo w trybie serwer podgląd z co najmniej 8 strumieni wideo.
- 2.5. Podgląd obrazu z kamer IP, serwerów IP i stacji serwerowych
- 2.5.1. Urządzenie powinno pozwalać na wyświetlanie obrazów transmitowanych "na żywo" z następujących typów urządzeń: kamer IP, serwerów wideo, rejestratorów wideo oraz strumieni serwowanych przez stacje serwerowe-rejestrujące (w szczególnym przypadku rejestracja i wyświetlanie może odbywać się na tej samej stacji roboczej).
- 2.5.2. Urządzenie powinno umożliwiać podgląd strumieni:
	- a. W formacie MJPEG, MPEG4, H.264, H.264+, H.265, H.265+
	- b. W rozdzielczości od 360x288 (CIF) do 4000x3000 (12M)
	- c. Z prędkością odświeżania od 1 do 30 kl/s
- 2.5.3. Urządzenie powinno umożliwiać wyświetlanie strumieni kamer zakodowanych kodekiem h.264 o łącznej ilości co najmniej:
- a. 8 strumieni pomocniczych lub do 8 strumieni głównych dla kamer 2MPX
- b. 8 strumieni pomocniczych lub do 8 strumieni głównych dla kamer 4MPX
- c. 8 strumieni pomocniczych lub do 8 strumieni głównych dla kamer 5MPX
- d. 8 strumieni pomocniczych lub do 6 strumieni głównych dla kamer 8MPX
- e. 8 strumieni pomocniczych lub do 4 strumieni głównych dla kamer 12MPX
- 2.5.4. Urządzenie powinno umożliwiać wyświetlanie strumieni kamer zakodowanych kodekiem h.265 o łącznej ilości co najmniej:
	- a. 8 strumieni pomocniczych lub do 8 strumieni głównych dla kamer 2MPX
	- b. 8 strumieni pomocniczych lub do 8 strumieni głównych dla kamer 4MPX
	- c. 8 strumieni pomocniczych lub do 4 strumieni głównych dla kamer 5MPX
	- d. 8 strumieni pomocniczych lub do 4 strumieni głównych dla kamer 8MPX
	- e. 8 strumieni pomocniczych lub do 4 strumieni głównych dla kamer 12MPX
- 2.5.5. Urządzenie powinno umożliwiać wyświetlanie obrazu na 3 monitorach jednocześnie
- 2.5.6. Podgląd obrazów powinien odbywać się w dedykowanych oknach wideo o następujących możliwościach:
	- a. Przynajmniej sześciu niezależnych okien wideo z możliwością wyświetlania obrazu "na żywo" i odtwarzanego (dwa okna wideo w trybie serwer).
	- b. Możliwość wyświetlania obrazów w podziale 1x1; 2x2; 1x1+1x1; 2x2+1x1; 2x2+2x2;  $1x1+2x2$  w trybie serwer.
	- c. Możliwość wyświetlania obrazów w podziale 1x1; 1x2; 2x1; 2x2; 3x1; 3x2; 3x3; 3x4; 4x1; 4x2; 4x3; 4x4; 5x3; 5x4; 5x5; 6x4; 6x6; 6x7; 7x4; 1+3; 1+5; 1+7; 1+8; 1+9; 1+12; 1+16; 1+1+2; 1+2+2; 1+1+4; 1+2+4 (dwa rodzaje); 1+4+4 (dwa rodzaje); 2+8; 4+9; 4+2+4 w trybie serwer-klient.
	- d. Możliwość dodawania i zapisywania nieograniczonej ilości widoków –podziałów użytkownika.
	- e. Możliwość sekwencyjnego przełączania widoku pomiędzy kolejnymi strumieniami z regulowanym czasem przełączania
	- f. Po przełączeniu w odpowiedni tryb (pełnoekranowy) obraz wideo powinien wypełniać cały ekran (bez ramek i elementów sterujących)
	- g. Wybór kamer wyświetlanych może odbywać się metodą "przeciągania" z listy dostępnych urządzeń jak również z poziomu mapy obiektu
	- h. Możliwość przypisania danego kanału wideo do okienka na ekranie
	- i. Adaptacyjna zmiana wyświetlanego strumienia wideo z kamery w zależności od ilości obrazów w podziale
	- j. Przechwycenie i zapisanie klatki obrazu wideo do pliku graficznego w formacie BMP, JPG i PNG oraz umożliwienie przesłania pliku bezpośrednio do drukarki.
	- k. Cyfrowe przybliżenie obrazu wideo
- 2.5.7. Sterowanie kamer obrotowych (PTZ) o następującej funkcjonalności:
	- a. Sterowanie ruchem kamery i pracą obiektywu z poziomu specjalnego modułu PTZ oraz bezpośrednio myszką na obrazie z kamery. Możliwość regulacji prędkości ruchu kamery.
	- b. Sterowanie funkcjami kamery z poziomu panelu PTZ z możliwością konfiguracji ustawień kamery.
	- c. Sterowanie funkcjami kamery z poziomu opcjonalnej klawiatury z dżojstikiem
- 2.6. Rejestracja strumieni

Urządzenie powinno pozwalać na zapis strumieni wideo i audio wysyłanych z kamer IP, serwerów wideo IP jak i innych rejestratorów. Wymagana jest co najmniej następująca funkcjonalność:

- 2.6.1. Urządzenie powinno umożliwiać nagrywanie więcej niż jednego strumienia z jednego urządzenia np. z kamery wielostrumieniowej.
- 2.6.2. Urządzenie powinno umożliwić analizę tablic rejestracyjnych przynajmniej z dwóch strumieni.
- 2.6.3. Urządzenie powinno umożliwiać nagrywanie strumieni:
	- a. W formacie MJPEG, MPEG4, H.264, H.264+, H.265, H.265+
- b. Od rozdzielczości 360x288 (CIF) do 4000x3000 (12M)
- c. Z prędkością od 1 do 30 kl/s
- d. W trybie nagrywania pełnych strumieni lub tylko klatek bazowych
- 2.6.4. Urządzenie powinno umożliwiać rejestrację strumieni kamer zakodowanych kodekiem h.264 o łącznej ilości co najmniej
	- a. 160 strumieni głównych dla kamer 2MPX
	- b. 120 strumieni głównych dla kamer 4MPX
	- c. 100 strumieni głównych dla kamer 5MPX
	- d. 80 strumieni głównych dla kamer 8MPX
	- e. 80 strumieni głównych dla kamer 12MPX
- 2.6.5. Urządzenie powinno umożliwiać rejestrację strumieni kamer zakodowanych kodekiem h.265 o łącznej ilości co najmniej:
	- a. 200 strumieni głównych dla kamer 2MPX
	- b. 160 strumieni głównych dla kamer 4MPX
	- c. 120 strumieni głównych dla kamer 5MPX
	- d. 90 strumieni głównych dla kamer 8MPX
	- e. 90 strumieni głównych dla kamer 12MPX
- 2.6.6. Każdemu **strumieniowi można przydzielić odrębną przestrzeń na dysku (**dyskach, przestrzeni RAID) tzn. cykl nadpisywania może być różny dla poszczególnych strumieni.
- 2.6.7. Urządzenie powinno uniemożliwiać rejestrację strumieni na partycji systemowej, dla poprawy bezpieczeństwa systemu.
- 2.6.8. Urządzenie powinno umożliwiać nagrywanie zarówno na dyskach lokalnych wbudowanych *jak i sieciowych z wykorzystaniem protokołu iSCSI.*
- 2.6.9. Urządzenie powinno umożliwiać zdefiniowanie harmonogramu nagrywania:
	- a. Z wyróżnieniem trybów: nagrywanie ciągłe, nagrywanie po detekcji ruchu, nagrywanie po wystąpieniu alarmu na wejściu alarmowym, nagrywanie inteligentne (zwiększenie ilości klatek po wystąpieniu zdarzenia)
	- b. Odrębny harmonogram dla każdego strumienia wideo
	- c. Odrębne ustawienia dla każdego dnia tygodnia
	- d. Odrębne ustawienia dla świąt i innych zdefiniowanych dni szczególnych
	- e. Dokładność ustawienia harmonogramu nie mniejsza niż 15min
- 2.6.10. Nagrywanie prealarmowe do 30 sekund sprzed zdarzenia.
- 2.6.11. Nagrywanie po zdarzeniu do 10 minut.
- 2.6.12. Urządzenie powinno posiadać funkcję szacowania czasu nagrywania przy zadanych parametrach zapisu.
- 2.6.13. Urządzenie powinno umożliwiać szybkie podejrzenie czasowego zakresu nagrań znajdujących się na dysku bez konieczności rozpoczęcia odtwarzania nagrań.
- 2.6.14. Urządzenie powinno umożliwiać zapis strumieni pobieranych z rejestratorów i urządzeń IP w trybie tzw. nagrywania napadowego z możliwością zdefiniowania czasu trwania tego nagrywania..
- 2.7. Odtwarzanie nagranych strumieni
- 2.7.1. Urządzenie powinno umożliwiać odtwarzanie strumieni kamer zakodowanych kodekiem h.264 o łącznej ilości co najmniej:
	- a. 8 strumieni głównych dla kamer 2MPX
	- b. 8 strumieni głównych dla kamer 4MPX
	- c. 8 strumieni głównych dla kamer 5MPX
	- d. 6 strumieni głównych dla kamer 8MPX
	- e. 4 strumieni głównych dla kamer 12MPX
- 2.7.2. Urządzenie powinno umożliwiać odtwarzanie strumieni kamer zakodowanych kodekiem h.265 o łącznej ilości co najmniej:
	- a. 8 strumieni głównych dla kamer 2MPX
	- b. 8 strumieni głównych dla kamer 4MPX
- c. 4 strumieni głównych dla kamer 5MPX
- d. 4 strumieni głównych dla kamer 8MPX
- e. 4 strumieni głównych dla kamer 12MPX

jednocześnie z możliwością zmiany podziałów w widoku bez wychodzenia z trybu odtwarzania.

- 2.7.3. Urządzenie powinno umożliwiać odtwarzanie nagrań zapisanych lokalnie lub zdalnie na rejestratorach.
- 2.7.4. Urządzenie powinno posiadać moduł/panel odtwarzania umożliwiający przeglądanie nagrań w intuicyjny sposób. Zapewniona musi być minimum następująca funkcjonalność:
	- a. Nagrania dla każdego strumienia osobno powinny być wizualizowane w postaci barwnego grafu gdzie różnym kolorom przypisane są różne tryby nagrywania na osi czasu.
	- b. Możliwość zmiany skali (powiększenia) grafu reprezentującego nagrania. Maksymalnie graf powinien pokazywać zakres całej doby, minimalnie jednej godziny.
	- c. Możliwość wyboru daty odtwarzania z poziomu miesięcznego kalendarza. Dni, z których dostępne są nagrania, powinny być wyróżnione kolorem.
	- d. Możliwość wyboru konkretnego czasu odtwarzania z dokładnością do sekundy możliwy poprzez wpisanie godziny lub kursorem myszki na grafie.
	- e. Możliwość odtwarzania w przód z prędkością od x0,1 do x8 prędkości nominalnej oraz ..klatka po klatce" zarówno lokalnie jak i zdalnie z rejestratorów.
	- f. Możliwość lokalnego odtwarzania w tył z prędkością od x0,1 do x8 prędkości nominalnej oraz "klatka po klatce".
	- g. Możliwość zaznaczania bezpośrednio na grafie okresu nagrań do skopiowania.
- 2.8. Kopiowanie nagrań
- 2.8.1. Urządzenie powinno umożliwiać kopiowanie nagrań w celu ich późniejszego odtwarzania poza stacją, na której zostały utworzone. Wymagana jest co najmniej następująca funkcjonalność:
	- a. Kopiowanie nieograniczonej programowo liczby strumieni z wybranego przedziału czasowego.
	- b. Kopiowanie poszczególnych strumieni do formatu avi (wraz z dźwiękiem jeśli był rejestrowany).
	- c. Eksport wielu kanałów wraz z plikiem odtwarzacza do jednego pliku.
	- d. Możliwość opóżnienia rozpoczęcia eksportu materiału wideo.
	- e. Mozliwośc zrobienia zrzutu ekranu i wydrukowanie go.
	- f. Możliwość kopiowania nagrań przez port USB na dysk twardy lub pamięć typu Flash, lub przez sieć komputerową
	- g. Możliwość wskazania dowolnego zakresu nagrań do skopiowania.
	- h. Możliwość ograniczenia rozmiaru plików-kopii.
	- i. Możliwość zdefiniowania folderu docelowego do skopiowania.
	- j. Kopiowanie poszczególnych strumieni do formatu własnego programu umożliwiającego otwarcie aplikacją do odtwarzania pracującą niezależnie od oprogramowania zarządzającego rejestratora.
- 2.8.2. Dostarczona powinna być aplikacja komputerowa dedykowana do odtwarzania skopiowanych nagrań. Zapewniona musi być minimum następująca funkcjonalność aplikacji:
	- a. Nagrania dla każdego strumienia osobno powinny być wizualizowane w postaci barwnego grafu gdzie różnym kolorom przypisane są różne tryby nagrywania na osi czasu.
	- b. Możliwość zmiany skali (powiększenia) grafu reprezentującego nagrania. Maksymalnie graf powinien pokazywać zakres całej doby, minimalnie jednej godziny.
	- c. Możliwość wyboru daty odtwarzania z poziomu miesięcznego kalendarza. Dni, z których dostępne są nagrania, powinny być wyróżnione kolorem.
- d. Możliwość wyboru konkretnego czasu odtwarzania z dokładnością do sekundy możliwy poprzez wpisanie godziny lub kursorem myszki na grafie.
- e. Możliwość odtwarzania w przód z prędkością od x0,1 do x8 prędkości nominalnej oraz "klatka po klatce" zarówno lokalnie jak i zdalnie z rejestratorów.
- f. Możliwość lokalnego odtwarzania w tył z prędkością od x0,1 do x8 prędkości nominalnej oraz "klatka po klatce".

#### 2.9. Zdarzenia systemowe

Urządzenie powinno zapewniać szerokie możliwości automatyzacji reakcji systemu w przypadku wystąpienia zdarzeń oraz zarządzania informacjami o zdarzeniach zaistniałych w systemie. Wymagana jest co najmniej następująca funkcjonalność:

- 2.9.1. Możliwość definiowania nieograniczonej programowo ilości scenariuszy automatycznych reakcji systemu na zdarzenia z możliwością zdefiniowania, które zdarzenia wywołują reakcję, harmonogramu działania reakcji oraz wybrania dowolnej kombinacji reakcji spośród następujących:
	- a. Odtworzenie dźwięku (z głośnika systemowego lub pliku wave)
	- b. Wyświetlenie statycznego obrazu z kamery powiązanej i/lub: wysłania go w postaci pliku JPEG na serwer FTP, wysłania w e-mail pod wskazany adres, zapisania na dysku lokalnym
	- c. Przełączenia widoku w oknie wyświetlania na widok z kamery powiązanej
	- d. Uruchomienia zaprogramowanej funkcji w kamerze PTZ
	- e. Utworzenie alarmowego pliku avi i/lub: zapisanie go na dysku lokalnym, wysłanie emailem, wysłanie na serwer FTP
	- f. Włączenie nagrywania w tryb Panic
	- g. Załączenie wyjścia alarmowego dowolnego urządzenia z listy zdefiniowanych
	- h. Wysłania wiadomości tekstowej w formie e-maila
	- i. Wysłania wiadomości tekstowej sms (wymagany modem GSM)
- j. Zamknięcia aplikacji (natychmiastowego i opóźnionego)<br>2.9.2. Możliwość definiowania harmonogramu zdarzeń systemo
	- 2.9.2. Możliwość definiowania harmonogramu zdarzeń systemowych:
		- a. Odrębny harmonogram dla każdego scenariusza zdarzeń
			- b. Odrębne ustawienia dla każdego dnia tygodnia
			- c. Odrębne ustawienia dla świąt i innych zdefiniowanych dni szczególnych
			- d. Dokładność ustawienia harmonogramu nie mniejsza niż 15min
- 2.9.3. Przechwytywanie, zapisywanie oraz wyświetlanie informacji (logów) pochodzących z urządzeń IP (kamer i serwerów) jak również pochodzących od samego rejestratora informujących o jego stanie.
- 2.9.4. Wyświetlanie zdarzeń na bieżąco w specjalnie przeznaczonym do tego oknie programu z możliwością:
	- a. Precyzyjnego zdefiniowania zakresu informacji jakie będą wyświetlane przy wystąpieniu każdego zdarzenia
	- b. Zdefiniowania ilości logów wyświetlanych jednocześnie na liście
	- c. Zdefiniowania koloru jakim oznaczane są poszczególne zdarzenia wpisy na liście logów
	- d. Szybkiego przejścia bezpośrednio z listy do wideo (na żywo lub nagrania) powiązanego z danym zdarzeniem, np. poprzez dwukrotne kliknięcie na wpisie na liście logów
	- e. Dokonania potwierdzenia przeczytania logu z zapisaniem do bazy faktu potwierdzenia
- 2.9.5. Zapisywanie logów do bazy z możliwością:
	- a. Zdefiniowania, które logi, segregowane na podstawie priorytetu, mają być zapisywane do bazy logów
	- b. Zdefiniowania liczby przechowywanych logów oraz czasu od wystąpienia po jakim będą sukcesywnie kasowane
- 2.9.6. Przeszukiwanie listy logów zapisanych w bazie z możliwością:
	- a. Filtrowania wyników z użyciem zakresu czasu, rodzaju zdarzenia, urządzenia z którego pochodzi, zalogowanego użytkownika
	- b. Zapisywania wyników wyszukiwania do plików tekstowych
	- c. Dokonania potwierdzenia przeczytania logu z zapisaniem do bazy faktu potwierdzenia
	- d. Szybkiego przejścia bezpośrednio z listy wyników do wideo (na żywo lub nagrania) powiązanego z danym zdarzeniem
- 2.9.7. Obsługa kamer wykorzystujących funkcję zaawansowanej analityki obrazu VCA. Tworzenie scenariuszy wykorzystujących przekroczenie linii, zniknięcie obiektu. Tworzenie na ich postawie scenariuszy, liczników, alarmów.
- 2.9.8. Obsługa kamer termowizyjnych posiadających funkcję zaawansowanej analityki obrazu VCA. Tworzenie scenariuszy wykorzystujących przekroczenie linii, zniknięcie obiektu, przekroczenie temperatury. Tworzenie na ich postawie scenariuszy, liczników, alarmów.
- 2.9.9. Obsługa kamer LPR posiadających funkcję rozpoznawania tablic rejestracyjnych. Tworzenie scenariuszy wykorzystujących rozpoznanie tablicy rejestracyjnej. Tworzenie na tej postawie scenariuszy, liczników, alarmów.
- 2.9.10. Możliwość konfiguracji oprogramowania w celu monitorowania aktywności personelu obsługującego rejestrator z wykorzystamniem modułu "Nadzorca".

#### 2.10. Konfiguracia funkcii

Urządzenie powinno zapewniać szerokie możliwości konfiguracji dostępnych funkcji i ich

działania, w tym przynajmniej następujące:

- 2.10.1. Konfiguracja kont użytkowników. Wymagana jest co najmniej następująca funkcionalność:
	- a. Tworzenie nieograniczonej programowo liczby grup użytkowników z możliwością nadania odrębnych uprawnień każdej z grup.
	- b. Tworzenie nieograniczonej programowo liczby kont użytkowników w ramach każdej grupy, zabezpieczonych odrębnymi hasłami.
	- c. Tworzenie nieograniczonej programowo liczby kont użytkowników domenowych w oparciu o usługę Active Directory.
	- d. Możliwość przypisania do każdej grupy użytkowników (w szczególności do każdego konta użytkownika) układu (widoku) paneli programu.
	- e. Możliwość przypisania do każdej grupy użytkowników (w szczególności do każdego konta użytkownika) dostępnych urządzeń IP (kamer i serwerów) spośród wszystkich zdefiniowanych.
	- f. Możliwość przypisania do każdej grupy użytkowników (w szczególności do każdego konta użytkownika) uprawnień do używania poszczególnych modułów (paneli) rejestratora.
	- g. Możliwość przypisania do każdej grupy użytkowników (w szczególności do każdego konta użytkownika) uprawnień do otrzymywania informacji (logów) systemowych o zdarzeniach pochodzących od samego rejestratora jak i urządzeń.
	- h. Możliwość przypisania do każdej grupy użytkowników nieograniczonej programowo liczby masek prywatności definiowanych dla każdego strumienia wideo.
	- i. Możliwość przypisania do każdej grupy użytkowników uprawnień do cyfrowego zbliżenia obrazu, definiowanych dla każdego strumienia wideo.
	- j. Możliwość przypisania do każdej grupy użytkowników maksymalnej prędkości kopiowania strumieni do formatu avi.
	- k. Możliwość przypisania do każdej grupy użytkowników okresu z jakiego dostępne będą nagrania w trybie odtwarzania .
	- l. Możliwość przypisania grupie użytkowników prawa do wybranych okien wideo.
- 2.10.2. Zdefiniowanie konta użytkownika, na które nastąpi automatyczne zalogowanie po uruchomieniu.
- 2.10.3. Zdefiniowanie parametrów serwera używanego do przesyłania wiadomości e-mail po wystąpieniu zdarzenia. Wspierana obsługa uwierzytelniania.
- 2.10.4. Zdefiniowanie parametrów serwera FTP używanego do przesyłania obrazów z kamer po wystąpieniu zdarzenia. Możliwość zdefiniowania różnych katalogów docelowych dla różnych zdarzeń.
- 2.10.5. Zdefiniowanie maksymalnej liczby transmitowanych strumieni do stacji klienckich.
- 2.10.6. Zdefiniowanie listy adresów IP, które mają dostęp rejestratora (tzw. biała lista) oraz listy adresów, którym blokowany jest dostęp rejestratora (tzw. czarna lista).
- 2.10.7. Utworzenie kopii zapasowej konfiguracji, jej eksport i import z pliku.
- 2.10.8. Tryb szybkiej konfiguracji podstawowych ustawień niezbędnych do uruchomienia funkcjonalnego systemu - tzw. kreator ustawień podstawowych.
- 2.11. Integracja z innymi systemami

Urządzenie powinno zapewniać integrację z innymi systemami w zakresie nie mniejszym niż poniższa funkcjonalność:

- 2.11.1. Możliwość integracji z serwerem Active Directory, umożliwiającą dodawanie i logowanie użytkowników domenowych.
- 2.11.2. Możliwość integracji z modemem wysyłającym wiadomości tekstowe SMS. Wysyłanie wiadomości po wystąpieniu określonego zdarzenia zdefiniowane w ustawieniach programu.
- 2.11.3. Możliwość integracji z innymi systemami poprzez wykorzystanie wejść/wyjść alarmowych w kamerach i serwerach wideo. Wymagana co najmniej następująca funkcjonalność:
	- a. Podgląd aktualnego stanu poszczególnych wejść/wyjść urządzeń w formie ikon statusu
	- b. Możliwość zmiany stanu wyjść przez operatora
- 2.11.4. Możliwość integracji z systemem alarmowym firmy DSC o co najmniej następującej funkcjonalności:
	- a. Weryfikacja stanu linii, partycji, podcentral systemu alarmowego
	- b. Zarządzanie wyjściami alarmowymi centrali
	- c. Możliwość zdalnego uzbrajania, rozbrajania partycji z poziomu aplikacji
	- d. Wyświetlanie położenia i stanu czujek alarmowych na mapie
	- e. Możliwość weryfikacji alarmów przez powiązane kamery
- 2.11.5. Możliwość integracji z terminalami kas fiskalnych o co najmniej następującej funkcjonalności:
	- a. Integracja na poziomie połączenia przez port szeregowy jak i poprzez LAN z wykorzystaniem protokołu TCP/UDP
	- b. Rejestracja danych tekstowych (z paragonu) w bazie danych z możliwością późniejszego jej przeszukiwania.
	- c. Wyświetlanie danych tekstowych (z paragonu) na tle obrazu z kamery powiązanej w ustawieniach z danym terminalem kasowym z możliwością definiowania rozmiaru i położenia nakładanego tekstu..
	- d. Możliwość wyróżnienia innym kolorem zdefiniowanych słów kluczowych.
	- e. Wyszukiwanie zarejestrowanych transakcji w oparciu o następujące kryteria: zakres czasu, wystąpienie danego słowa (słów), kasjer, zakres wartości transakcji, cena, forma płatności.
	- f. Eksport wybranych danych wideo wraz z powiązanymi z nimi danymi tekstowymi do formatu avi.
- 2.11.6. Możliwość integracji modułu sieciowego wyjść/wejść sterowanego poprzez sieć LAN
- 2.11.7. Możliwość integracji z systemem automatycznego rozpoznawania tablic rejestracyjnych NMS ANPR 2.0
	- a. Możliwość sterowania szlabanem, w odpowiedzi na sygnały płynące z NMS ANPR 2.0
	- b. Możliwość wyszukiwania nagrań po zarejestrowanych tablicach.
	- c. Tworzenie zdarzeń związanych z rozpoznana tablicą rejestracyjną.

# III. SPECYFIKACJA KAMER

Dostawa 161 kamer w tym 12 kamer zewnętrznych.

Kamera IP wandaloodporna z przetwornikiem CMOS 1/2.7" o rozdzielczości 5MPX, o czułości 0.01 lx/F1.4 (tryb kolorowy), 0 lx/F1.4 (tryb cz\b) wyposażona w obiektyw

motor-zoom, f=2.8 ~ 12 mm/F1.4. Kamera wyposażona jest w zintegrowany oświetlacz wykorzystujący 2 szt. diod IR LED o zasięgu do 50m i kącie świecenia 90°.

Kamera wyposażona jest w niezbędne funkcje poprawiające jakość obrazu: cyfrową redukcję szumu 2D i 3D (DNR), cyfrowego polepszenia jakości w przypadku wystąpienia mgły (F-DNR), szerokiego zakresu dynamiki, kompensacji światła tylnego (BLC) i zbyt silnego oświetlenia (HLC). Kamera ma możliwość wyświetlania 20 kl/s dla rozdzielczości 2592 x 1944 i 30 kl/s dla rozdzielczości 2560 x 1440 i wszystkich mniejszych.

Kamera posiada wbudowany mikrofon.

Urządzenie posiada możliwość wyboru 3 fragmentów obrazu w celu poprawienia ich jakości względem reszty generowanego strumienia (ROI), możliwość ustawienia 4 stref prywatności w celu zasłonięcia odpowiednich elementów obserwowanej sceny.

Kamera zapewnia funkcje analizy obrazu wspomagające pracę operatora takie jak: ochrona obiektu (reakcja na znikanie obiektu i/lub pojawienie się obiektu), sabotaż (zmiana sceny, zmiana kolorystyki), przekroczenie linii (definiowanie kierunku przemieszczania się obiektu), naruszenie strefy (naruszenie strefy obserwacji kamery).

Urządzenie pozwala na wymuszenie synchronizacji z serwerem czasu, co zapewnia spójność czasu dla całego zainstalowanego systemu CCTV.

Kamera posiada funkcje bezpieczeństwa takie jak: zezwolenie bądź blokadę komunikacji z wybranymi adresami IP lub MAC, zdefiniowane grup użytkowników o różnych uprawnieniach, włączenie ochrony hasłem dla odbierania strumienia RTSP.

Pozostałe istotne parametry kamery:

Tryb wielostrumieniowy 3 strumienie Kompresja wideo/audio H.264, H.265/ G.711 Liczba jednoczesnych połączeń 4 Obsługiwane protokoły sieciowe HTTP, TCP/IP, IPv4, IPv4/v6, UDP, HTTPS, Multicast, FTP, DHCP, DDNS, NTP, RTSP, UPnP, QoS/DSCP, IEEE 802.1X, PPPoE, SMTP, Wsparcie protokołu ONVIF Profile S Kompatybilne oprogramowanie NMS, NVR-6000 Viewer, SuperLive Plus (iPhone, Android) Reakcja na zdarzenia alarmowe e-mail, e-mail z załącznikiem, zapis na FTP Interfejs sieciowy 1 x Ethernet - złącze RJ-45, 10/100 Mbit/s Klasa szczelności/ obudowa IP 67 / aluminiowa / wandaloodporna stopień ochrony IK10 Zabezpieczenia przeciwprzepięciowe TVS 4000 V Temperatura pracy  $-30^{\circ}$ C ~ 60°C Spełnia Dyrektywy EMC 2014/30/EU, LVD 2014/35/UE, WEEE (2012/19/EU), RoHS 2011/65/EU, EAC

# IV. Oprogramowanie

## I. WYMAGANIA OGÓLNE

1.1. Kompatybilność

1.1.1 Oprogramowanie zarządzające powinno współpracować z kamerami, urządzeniami wejść/wyjść, serwerami i rejestratorami poprzez wykorzystanie strumienia RTSP lub protokół ONVIF.

1.1.2 Oprogramowanie powinno być kompatybilne z systemem operacyjnym Microsoft Windows 8, Windows 8.1, Windows 10.

#### 1.2. Licencja

1.2.1 Licencja na oprogramowanie powinna zapewniać możliwość rejestracji i podglądu z wyspecyfikowanej liczby kamer IP oraz umożliwiać stworzenie wymaganej liczby stanowisk nadzoru.

1.2.2 Licencja powinna umożliwiać rozbudowę systemu o kolejne kamery i/lub stanowiska nadzoru w ramach technicznych możliwości systemu.

1.2.3 Licencja powinna umożliwiać dodanie co najmniej jednej kamery z wykorzystaniem strumienia RTSP. Obsługa większej liczby strumieni RTSP powinna być możliwa po zakupie odpowiedniej dodatkowej licencji.

1.2.4 Licencja powinna umożliwiać dodanie co najmniej jednej kamery z wykorzystaniem protokołu ONVIF. Obsługa większej liczby kamer powinna być możliwa po zakupie odpowiedniej dodatkowej licencji.

## II. **SPECYFIKACJA TECHNICZNA OPROGRAMOWANIA**

## 2.1 Ogólne

Oprogramowanie zarządzające powinno spełniać poniższe wymagania:

2.1.1 Posiadać intuicyjny interfejs graficzny użytkownika obsługiwany za pomocą myszki PC, klawiatury PC i dedykowanej klawiatury z dżojstikiem.

2.1.2 Możliwość stworzenia systemu w strukturze rozproszonej serwer-klient.

2.1.3 Możliwość podglądu obrazu z kamer IP, serwerów wideo IP oraz rejestratorów wideo kamer analogowych.

2.1.4 Możliwość nagrywania strumieni wideo i audio z kamer IP i serwerów wideo IP oraz strumieni wideo z rejestratorów wideo kamer analogowych.

2.1.5 Możliwość odtwarzania nagranych strumieni.

2.1.6 Możliwość kopiowania nagrań w celu ich odtworzenia poza stacją, na której zostały utworzone.

2.1.7 Możliwość kolejkowania i opóźniania eksportu nagrań z zewnętrznych serwerów.

2.1.8 Możliwość automatycznego reagowania na zdarzenia oraz przechwytywania,

przechowywania i przeszukiwania informacji (logów) o zdarzeniach zaistniałych w systemie.

2.1.9 Możliwość dostosowania ustawień programu do potrzeb konkretnego systemu w zakresie ustawień nagrywania, wyświetlania, uprawnień użytkowników itp.

2.1.10 Możliwość integracji z innymi systemami np. alarmowymi lub kasami fiskalnymi.

2.1.11 Możliwość podglądu obrazu z kamer poprzez WWW.

2.1.12 Możliwość automatycznego wyszukiwania kompatybilnych urządzeń.

2.1.13 Możliwość konfiguracji adresu IP kamery z menu wyszukiwania

2.1.14 Możliwość zdalnego dostępu, również za pomocą aplikacji mobilnej.

2.1.15 Możliwość uruchomienia oprogramowania jako usługi systemowej.

2.1.16 Możliwość zapisu raportu referencyjnego zawierającego informacje o nagraniach.

## 2.2 Interfejs graficzny

Oprogramowanie zarządzające powinno posiadać interfejs graficzny użytkownika (GUI) o następującej funkcionalności:

2.2.1 Interfejs powinien składać się z odrębnych paneli (docking panels) umożliwiających elastyczne dostosowanie GUI do potrzeb operatora:

a. włączanie/wyłączanie dowolnych paneli w widoku

b. automatyczne ukrywanie nieaktywnych paneli

c. łatwe łączenie paneli, dokowanie do krawędzi

d. zagnieżdżanie paneli w jeden złożony panel z subpanelami dostępnymi w formie zakładek

e. przypisywanie układu paneli do konkretnego konta użytkownika

2.2.2 Możliwość zdefiniowania opisów pojawiających się na tle obrazów (OSD) w tym:

a. Ich rodzaju spośród przynajmniej następujących: nazwa kamery/strumienia, informacja o parametrach strumienia, informacja o obciążeniu procesora stacji roboczej

b. Ich koloru i położenia względem okna wideo

2.2.3 Interfejs powinien umożliwiać obsługę programu (oraz kamer obrotowych) za pomocą

myszki komputerowej, klawiatury PC oraz dedykowanej klawiatury USB z dżojstikiem 3-osiowym. 2.2.4 Moduł interaktywnych map obiektu o następującej funkcjonalności:

a. Wielopoziomowość, przechodzenie między zagnieżdżonymi poziomami za pomocą skrótów (aktywnych obszarów mapy)

b. Ikony symbolizujące części systemu (kamery, wejścia/wyjścia alarmowe) na bieżąco informujące o stanie powiązanego z nimi fizycznego elementu

c. Podgląd obrazu z kamery na tle mapy po najechaniu na ikonę kursorem myszy lub po kliknięciu w oddzielnym oknie wideo

d. Edytor map umożliwiający tworzenie własnych map obiektów w oparciu o pliki graficzne obiektu i predefiniowane ikony-elementy z możliwością definiowania wzajemnego położenia i zachowania elementów mapy

2.3 Struktura rozproszona serwer-klient

2.3.1 Oprogramowanie powinno posiadać możliwość rozdzielenia funkcji nagrywania i podglądu strumieni. Do realizacji tych funkcji służą dwa odrębne moduły (klient i serwer) wybierane w momencie instalacji oprogramowania na danej stacji roboczej.

2.3.2 Możliwość instalacji na jednej stacji roboczej obu modułów jednocześnie, tzn. realizacji funkcji serwer i klient na jednej stacji roboczej.

2.3.3 Oprogramowanie pracujące w trybie serwer powinno:

a. Umożliwiać rejestrację nieograniczonej programowo liczby strumieni. Ograniczenie może wynikać jedynie z wydajności sprzętu i technologii zastosowanych w danej stacji roboczej i całym systemie

b. Umożliwiać rejestrację strumieni z innych stacji serwerowych (funkcja bezpieczeństwa redundancja i rozproszenie zapisu)

c. Umożliwiać serwowanie strumieni do innych stacji - klientów.

d. Umożliwiać definiowanie, które strumienie będą serwowane do poszczególnych stacji klienckich (operatorów)

e. Umożliwiać definiowanie limitów ilości serwowanych strumieni i priorytetów użytkowników odbierających strumienie w ramach tych limitów

f. Posiadać wymóg zmiany hasła przy pierwszym uruchomieniu.

2.3.4 Oprogramowanie pracujące w trybie klient powinno:

a. Umożliwiać podgląd nieograniczonej programowo liczby strumieni. Ograniczenie może wynikać jedynie z wydajności sprzętu i technologii zastosowanych w danej stacji roboczej i całym systemie

b. Umożliwiać podgląd z nieograniczonej programowo liczby stacji serwerowych. Ograniczenie może wynikać jedynie z wydajności sprzętu i technologii zastosowanych w danej stacji roboczej i całym systemie

c. Umożliwiać ręczne uruchomienie zapisu na stacji serwerowej (tzw. tryb napadowy) niezależnie od trybu wynikającego z harmonogramu.

d. Umożliwiać pełną konfigurację oraz dostęp do oprogramowania pracującego w trybie serwer za pomocą zdalnego pulpitu.

e. Umożliwiać rozłączenie nieużywanych urządzeń po zadanym czasie.

f. Umożliwiać ustawienie limitu wyświetlanych urządzeń.

g. Posiadać wymóg zmiany hasła przy pierwszym uruchomieniu.

2.3.5 Oprogramowanie pracujące w trybie serwer/klient powinno:

a. Umożliwiać rejestrację nieograniczonej programowo liczby strumieni. Ograniczenie może wynikać jedynie z wydajności sprzętu i technologii zastosowanych w danej stacji roboczej i całym systemie

b. Umożliwiać serwowanie strumieni do innych stacji – klientów.

c. Umożliwiać definiowanie, które strumienie będą serwowane do poszczególnych stacji klienckich (operatorów)

d. Umożliwiać podgląd z nieograniczonej programowo liczby strumieni. Ograniczenie może wynikać jedynie z wydajności sprzętu i technologii zastosowanych w danej stacji roboczej i całym systemie

e. Posiadać wymóg zmiany hasła przy pierwszym uruchomieniu.

2.4 Podgląd obrazu z kamer IP, serwerów IP i stacji serwerowych

2.4.1 Oprogramowanie powinno pozwalać na wyświetlanie obrazów transmitowanych "na żywo" z następujących typów urządzeń: kamer IP, serwerów wideo, rejestratorów wideo oraz strumieni serwowanych przez stacje serwerowe-rejestrujące (w szczególnym przypadku rejestracja i wyświetlanie może odbywać się na tej samej stacji roboczej).

2.4.2 Oprogramowanie powinno umożliwiać podgląd strumieni:

a. W formacie MJPEG, MPEG4, H.264, H.264+, H.265, H.265+ i H.265 smart

b. W rozdzielczości od 360x288 (CIF) do 4000x3000 (12M)

c. Z prędkością odświeżania od 1 do 30 kl/s

2.4.3 Podgląd obrazów powinien odbywać się w dedykowanych oknach wideo o następujących możliwościach:

a. Przynajmniej sześć niezależnych okien wideo z możliwością wyświetlania obrazu "na żywo" i odtwarzanego.

b. Możliwość wyświetlania obrazów w podziale 1x1; 2x2; 1x1+1x1; 2x2+1x1; 2x2+2x2; 1x1+2x2 w trybie serwer.

c. Możliwość wyświetlania obrazów w podziale 1x1; 1x2; 2x1; 2x2; 3x1; 3x2; 3x3; 3x4; 4x1; 4x2; 4x3; 4x4; 5x3; 5x4; 5x5; 6x4; 6x6; 6x7 7x4; 1+3; 1+5; 1+7; 1+8; 1+9; 1+12; 1+16; 1+1+2; 1+2+2; 1+1+4; 1+2+4 (dwa rodzaje); 1+4+4 (dwa rodzaje); 2+8; 4+9; 4+2+4 w trybie serwerklient.

a. Możliwość dodawania i zapisywania nieograniczonej ilości widoków –podziałów użytkownika.

b. Możliwość sekwencyjnego przełączania widoku pomiędzy kolejnymi strumieniami z regulowanym czasem przełączania

c. Po przełączeniu w odpowiedni tryb (pełnoekranowy) obraz wideo powinien wypełniać cały ekran (bez ramek i elementów sterujących)

d. Wybór kamer wyświetlanych może odbywać się metodą "przeciągania" z listy dostępnych urządzeń jak również z poziomu mapy obiektu

e. Możliwość przypisania danego kanału wideo do okienka na ekranie

f. Adaptacyjna zmiana wyświetlanego strumienia wideo z kamery w zależności od ilości obrazów w podziale

g. Przechwycenie i zapisanie klatki obrazu wideo do pliku graficznego w formacie BMP, JPG i PNG

h. Cyfrowe przybliżenie obrazu wideo

2.4.4 Sterowanie kamer obrotowych (PTZ) o następującej funkcjonalności:

a. Sterowanie ruchem kamery i pracą obiektywu z poziomu specjalnego modułu PTZ oraz bezpośrednio myszką na obrazie z kamery. Możliwość regulacji prędkości ruchu kamery.

b. Sterowanie funkcjami kamery z poziomu panelu PTZ z możliwością konfiguracji ustawień kamery.

c. Sterowanie funkcjami kamery z poziomu opcjonalnej klawiatury z dżojstikiem

2.4.5 Sterowanie kamer Fish-eye (Cyfrowy PTZ) o następującej funkcjonalności:

a. Sterowanie obrazem z kamery bezpośrednio myszką na obrazie z kamery. Możliwość

regulacji predkości ruchu kamery.

2.5 Rejestracia strumieni

Oprogramowanie powinno pozwalać na zapis strumieni wideo i audio wysyłanych z kamer IP, serwerów wideo IP i innych stacji serwerowych. Wymagana jest co najmniej następująca funkcionalność:

2.5.1 Oprogramowanie powinno umożliwiać nagrywanie więcej niż jednego strumienia z jednego urządzenia np. z kamery wielostrumieniowej.

2.5.2 Oprogramowanie powinno umożliwiać nagrywanie strumieni:

- a. W formacie MJPEG, MPEG4, H.264, H.264+, H.265, H.265+ i H.265 smart
- b. Od rozdzielczości 360x288 (CIF) do 4000x3000 (12M)

c. Z prędkością od 1 do 30 kl/s

d. W trybie nagrywania pełnych strumieni lub tylko klatek bazowych

e. Wraz z dynamiczną zmianą prędkości po wystąpieniu zdarzenia

2.5.3 Każdemu strumieniowi można przydzielić odrębną przestrzeń na dysku (dyskach) tzn. cykl nadpisywania może być różny dla poszczególnych strumieni.

2.5.4 Oprogramowanie powinno umożliwiać nagrywanie zarówno na dyskach lokalnych wbudowanych jak i sieciowych z wykorzystaniem np. protokołu iSCSI.

2.5.5 Oprogramowanie powinno umożliwiać zdefiniowanie harmonogramu nagrywania:

a. Z wyróżnieniem trybów: nagrywanie ciągłe, nagrywanie po detekcji ruchu, nagrywanie po wystąpieniu alarmu na wejściu alarmowym, nagrywanie inteligentne (zwiększenie ilości klatek po wystąpieniu zdarzenia)

b. Odrębny harmonogram dla każdego strumienia wideo

- c. Odrębne ustawienia dla każdego dnia tygodnia
- d. Odrębne ustawienia dla świąt i innych zdefiniowanych dni szczególnych
- e. Dokładność ustawienia harmonogramu nie mniejsza niż 15min

2.5.6 Nagrywanie prealarmowe do 30 sekund sprzed zdarzenia.

2.5.7 Nagrywanie po zdarzeniu do 10 minut.

2.5.8 Oprogramowanie powinno posiadać funkcję szacowania czasu nagrywania przy zadanych parametrach zapisu.

2.5.9 Oprogramowanie powinno umożliwiać szybkie podejrzenie czasowego zakresu nagrań znajdujących się na dysku bez konieczności rozpoczęcia odtwarzania nagrań.

2.5.10 Oprogramowanie powinno umożliwiać zapis strumieni pobieranych z rejestratorów i urządzeń IP w trybie tzw. nagrywania napadowego z możliwością zdefiniowania czasu trwania tego nagrywania. W zależności od typu modułu nagrywanie to będzie zrealizowane na danej stacji roboczej lub stacji serwerowej, z którą aktualnie nawiązane jest połączenie.

2.5.11 Oprogramowanie powinno umożliwiać nadzór nad stanem i zakresem zapisanych nagrań. 2.6 Odtwarzanie nagranych strumieni

2.6.1 Oprogramowanie zainstalowane w trybie klient lub serwer/klient powinno umożliwiać odtwarzanie do 16 strumieni jednocześnie z możliwością zmiany podziałów w widoku bez wychodzenia z trybu odtwarzania.

2.6.2 Oprogramowanie w zależności od modułu (serwer, klient) powinno umożliwiać odtwarzanie nagrań zapisanych lokalnie lub zdalnie na innych stacjach roboczych z zainstalowanym kompatybilnym oprogramowaniem pracującym w charakterze serwerów nagrywających lub rejestratorach kamer analogowych.

2.6.3 Oprogramowanie powinno posiadać moduł/panel odtwarzania umożliwiający przeglądanie nagrań w intuicyjny sposób. Zapewniona musi być minimum następująca funkcjonalność:

a. Nagrania dla każdego strumienia osobno powinny być wizualizowane w postaci barwnego grafu gdzie różnym kolorom przypisane są różne tryby nagrywania na osi czasu.

b. Możliwość zmiany skali (powiększenia) grafu reprezentującego nagrania. Maksymalnie graf powinien pokazywać zakres całej doby, minimalnie jednej godziny.

c. Możliwość wyboru daty odtwarzania z poziomu miesięcznego kalendarza. Dni, z których dostępne są nagrania, powinny być wyróżnione kolorem.

d. Możliwość wyboru konkretnego czasu odtwarzania z dokładnością do sekundy możliwy poprzez wpisanie godziny lub kursorem myszki na grafie.

e. Możliwość odtwarzania w przód z prędkością od x0,1 do x10 prędkości nominalnej oraz "klatka po klatce" zarówno lokalnie jak i ze zdalnych serwerów.

f. Możliwość lokalnego odtwarzania w tył z prędkością od x0,1 do x8 prędkości nominalnej oraz "klatka po klatce".

g. Możliwość zaznaczania bezpośrednio na grafie okresu nagrań do skopiowania.

2.6.4 Oprogramowanie powinno posiadać niezależną od oprogramowania zarządzającego, aplikację do odtwarzania umożliwiającą przeglądanie wyeksportowanych nagrań w intuicyjny sposób. Zapewniona musi być minimum następująca funkcjonalność:

a. Nagrania dla każdego strumienia osobno powinny być wizualizowane w postaci barwnego grafu gdzie różnym kolorom przypisane są różne tryby nagrywania na osi czasu.

b. Możliwość zmiany skali (powiększenia) grafu reprezentującego nagrania. Maksymalnie graf powinien pokazywać zakres całej doby, minimalnie jednej godziny.

c. Możliwość wyboru daty odtwarzania z poziomu miesięcznego kalendarza. Dni, z których dostępne są nagrania, powinny być wyróżnione kolorem.

d. Możliwość wyboru konkretnego czasu odtwarzania z dokładnością do sekundy możliwy poprzez wpisanie godziny lub kursorem myszki na grafie.

e. Możliwość odtwarzania w przód z prędkością od x0,1 do x8 prędkości nominalnej oraz "klatka po klatce" zarówno lokalnie jak i ze zdalnych serwerów.

f. Możliwość lokalnego odtwarzania w tył z prędkością od x0,1 do x8 prędkości nominalnej oraz "klatka po klatce".

2.7 Kopiowanie nagrań<br>2.7.1 Oprogramowanie po 2.7.1 Oprogramowanie powinno umożliwiać kopiowanie nagrań w celu ich późniejszego odtwarzania poza stacją, na której zostały utworzone. Wymagana jest co najmniej następująca funkcjonalność:

a. Kopiowanie nieograniczonej programowo liczby strumieni z wybranego przedziału czasowego.

b. Kopiowanie poszczególnych strumieni do formatu avi (wraz z dźwiękiem jeśli był rejestrowany).

c. Kopiowanie poszczególnych strumieni do formatu własnego programu umożliwiającego otwarcie aplikacją do odtwarzania pracującą niezależnie od oprogramowania zarządzającego.

d. Możliwość wskazania dowolnego zakresu nagrań do skopiowania.

- e. Możliwość ograniczenia rozmiaru plików-kopii.
- f. Możliwość zdefiniowania folderu docelowego do skopiowania.
- g. Eksport wielu kanałów wraz z plikiem odtwarzacza do jednego pliku.
- h. Możliwość opóźnienia rozpoczęcia eksportu materiału wideo.
- i. Możliwość zrobienia zrzutu ekranu i wydrukowanie go.
- 2.8 Zdarzenia systemowe

Oprogramowanie powinno zapewniać szerokie możliwości automatyzacji reakcji systemu w przypadku wystąpienia zdarzeń oraz zarządzania informacjami o zdarzeniach zaistniałych w systemie. Wymagana jest co najmniej następująca funkcjonalność:

#### **A-ZP.381.164.2021.WB**

2.8.1 Możliwość definiowania nieograniczonej programowo ilości scenariuszy automatycznych reakcji systemu na zdarzenia z możliwością zdefiniowania, które zdarzenia wywołują reakcję oraz wybrania dowolnej kombinacji reakcji spośród następujących:

a. Odtworzenie dźwięku (z głośnika systemowego lub pliku wave)

b. Wyświetlenie statycznego obrazu z kamery powiązanej i/lub: wysłania go w postaci pliku JPEG na serwer FTP, wysłania w e-mail pod wskazany adres, zapisania na dysku lokalnym

c. Przełączenia widoku w oknie wyświetlania na widok z kamery powiązanej

d. Uruchomienia zaprogramowanej funkcji w kamerze PTZ

e. Utworzenie alarmowego pliku avi i/lub: zapisanie go na dysku lokalnym, wysłanie emailem, wysłanie na serwer FTP

f. Włączenie nagrywania w tryb Panic

g. Załączenie wyjścia alarmowego dowolnego urządzenia z listy zdefiniowanych

h. Wysłania wiadomości tekstowej w formie e-maila

i. Wysłania wiadomości tekstowej sms (wymagany modem GSM)

j. Zamknięcia aplikacji (natychmiastowego i opóźnionego)

k. Wyświetlenia okna z komunikatem dla operatora

2.8.2 Oprogramowanie powinno umożliwiać zdefiniowanie harmonogramu zdarzeń systemowych:

a. Odrębny harmonogram dla każdego scenariusza zdarzeń

b. Odrębne ustawienia dla każdego dnia tygodnia

c. Odrębne ustawienia dla świąt i innych zdefiniowanych dni szczególnych

d. Dokładność ustawienia harmonogramu nie mniejsza niż 15min

2.8.3 Przechwytywanie, zapisywanie oraz wyświetlanie informacji (logów) pochodzących z urządzeń IP (kamer i serwerów) jak również pochodzących od samej aplikacji lub informujących o stanie platformy komputerowej, na której zainstalowana jest aplikacja.

2.8.4 Wyświetlanie zdarzeń na bieżąco w specjalnie przeznaczonym do tego oknie programu z możliwością:

a. Precyzyjnego zdefiniowania zakresu informacji jakie będą wyświetlane przy wystąpieniu każdego zdarzenia

b. Zdefiniowania ilości logów wyświetlanych jednocześnie na liście

c. Zdefiniowania koloru jakim oznaczane są poszczególne zdarzenia – wpisy na liście logów

d. Szybkiego przejścia bezpośrednio z listy do wideo (na żywo lub nagrania) powiązanego z danym zdarzeniem, np. poprzez dwukrotne kliknięcie na wpisie na liście logów

e. Dokonania potwierdzenia przeczytania logu z zapisaniem do bazy faktu potwierdzenia

2.8.5 Zapisywanie logów do bazy z możliwością:

a. Zdefiniowania, które logi, segregowane na podstawie priorytetu, mają być zapisywane do bazy logów

b. Zdefiniowania liczby przechowywanych logów oraz czasu od wystąpienia po jakim będą sukcesywnie kasowane

2.8.6 Przeszukiwanie listy logów zapisanych w bazie z możliwością:

a. Filtrowania wyników z użyciem zakresu czasu, rodzaju zdarzenia, urządzenia z którego pochodzi, zalogowanego użytkownika

b. Zapisywania wyników wyszukiwania do plików tekstowych

c. Dokonania potwierdzenia przeczytania logu z zapisaniem do bazy faktu potwierdzenia

d. Szybkiego przejścia bezpośrednio z listy wyników do wideo (na żywo lub nagrania) powiązanego z danym zdarzeniem

2.8.7 Obsługa kamer wykorzystujących funkcję zaawansowanej analityki obrazu VCA. Tworzenie scenariuszy wykorzystujących sabotaż, pojawienie się obiektu, zniknięcie obiektu, przekroczenie linii, wkroczenie do strefy, wyjście ze strefy, zliczanie obiektów, detekcja twarzy, detekcja osób, detekcja osób nienoszących maski, zliczanie przekroczeń linii, zmiana sceny, utrata ostrości, zmiana kolorystyki, rozróżnianie obiektów, zliczanie osób, detekcja pojazdów, zliczanie pojazdów. Tworzenie na ich postawie scenariuszy, liczników, alarmów.

2.8.8 Obsługa kamer termowizyjnych posiadających funkcję zaawansowanej analityki obrazu VCA, rozpoznawania twarzy oraz posiadania założonej maseczki ochronnej. Tworzenie scenariuszy wykorzystujących przekroczenie linii, zniknięcie obiektu, przekroczenie temperatury, braku maseczki ochronnej. Tworzenie na ich postawie scenariuszy, liczników, alarmów.

2.8.9 Obsługa kamer LPR posiadających funkcję rozpoznawania tablic rejestracyjnych. Tworzenie scenariuszy wykorzystujących rozpoznanie tablicy rejestracyjnej. Tworzenie na tej postawie scenariuszy, liczników, alarmów.

2.8.10 Obsługa zdarzeń analityki z rejestratorów IP oraz analogowych.

2.9 Konfiguracja funkcji programu

Oprogramowanie powinno zapewniać szerokie możliwości konfiguracji dostępnych funkcji i ich działania, w tym przynajmniej następujące:

2.9.1 Konfiguracja kont użytkowników. Wymagana jest co najmniej następująca funkcjonalność:

a. Tworzenie nieograniczonej programowo liczby grup użytkowników z możliwością nadania odrębnych uprawnień każdej z grup.

b. Tworzenie nieograniczonej programowo liczby kont użytkowników w ramach każdej grupy, zabezpieczonych odrębnymi hasłami.

c. Tworzenie nieograniczonej programowo liczby kont użytkowników domenowych w oparciu o usługę Active Directory.

d. Możliwość przypisania do każdej grupy użytkowników (w szczególności do każdego konta użytkownika) układu (widoku) paneli programu.

e. Możliwość przypisania do każdej grupy użytkowników (w szczególności do każdego konta użytkownika) dostępnych urządzeń IP (kamer i serwerów) spośród wszystkich zdefiniowanych.

f. Możliwość przypisania do każdej grupy użytkowników (w szczególności do każdego konta użytkownika) uprawnień do używania poszczególnych modułów (paneli) programu.

g. Możliwość przypisania do każdej grupy użytkowników (w szczególności do każdego konta użytkownika) uprawnień do otrzymywania informacji (logów) systemowych o zdarzeniach pochodzących od samej aplikacji jak i urządzeń.

h. Możliwość przypisania do każdej grupy użytkowników nieograniczonej programowo liczby masek prywatności definiowanych dla każdego strumienia wideo.

i. Możliwość przypisania do każdej grupy użytkowników uprawnień do cyfrowego zbliżenia obrazu, definiowanych dla każdego strumienia wideo.

j. Możliwość przypisania do każdej grupy użytkowników maksymalnej prędkości kopiowania strumieni do formatu avi.

k. Możliwość przypisania do każdej grupy użytkowników okresu z jakiego dostępne będą nagrania w trybie odtwarzania .

l. Możliwość przypisania grupie użytkowników prawa do wybranych okien wideo.

2.9.2 Zdefiniowanie konta użytkownika, na które nastąpi automatyczne zalogowanie po uruchomieniu aplikacji.

2.9.3 Zdefiniowanie parametrów serwera używanego do przesyłania wiadomości e-mail po wystąpieniu zdarzenia. Wspierana obsługa uwierzytelniania.

2.9.4 Zdefiniowanie parametrów serwera FTP używanego do przesyłania obrazów z kamer po wystąpieniu zdarzenia. Możliwość zdefiniowania różnych katalogów docelowych dla różnych zdarzeń.

2.9.5 Zdefiniowanie maksymalnej liczby transmitowanych strumieni do stacji klienckich.

2.9.6 Zdefiniowanie listy adresów IP, które mają dostęp do serwera NMS (tzw. biała lista) oraz listy adresów, którym blokowany jest dostęp do serwera NMS (tzw. czarna lista)

2.9.7 Utworzenie kopii zapasowej konfiguracji, jej eksport i import z pliku

2.9.8 Oprogramowanie powinno posiadać tryb szybkiej konfiguracji podstawowych ustawień niezbędnych do uruchomienia funkcjonalnego systemu - tzw. kreator ustawień podstawowych

2.10 Integracja z innymi systemami

Oprogramowanie powinno zapewniać integrację z innymi systemami w zakresie nie mniejszym niż poniższa funkcjonalność:

2.10.1 Możliwość integracji programu z serwerem Active Directory, umożliwiającą dodawanie i logowanie użytkowników domenowych.

2.10.2 Możliwość integracji stacji roboczej z modemem wysyłającym wiadomości tekstowe SMS. Wysyłanie wiadomości po wystąpieniu określonego zdarzenia zdefiniowane w ustawieniach programu.

2.10.3 Możliwość integracji z innymi systemami poprzez wykorzystanie wejść/wyjść alarmowych w kamerach i serwerach wideo. Wymagana co najmniej następująca funkcjonalność:

a. Podgląd aktualnego stanu poszczególnych wejść/wyjść urządzeń w formie ikon statusu

b. Możliwość zmiany stanu wyjść przez operatora

2.10.4 Możliwość integracji z innymi systemami poprzez wykorzystanie wejść/wyjść audio w kamerach. Wymagana co najmniej następująca funkcjonalność:

a. Przesyłanie strumienia audio "z" kamery "do" stanowiska operatorskiego.

b. Przesyłanie strumienia audio "ze" stanowiska operatorskiego "do" kamery.

2.10.5 Możliwość integracji stacji roboczej z systemem alarmowym o co najmniej następującej funkcjonalności:

a. Weryfikacja stanu linii, partycji, podcentral systemu alarmowego

b. Zarządzanie wyjściami alarmowymi centrali

c. Możliwość zdalnego uzbrajania, rozbrajania partycji z poziomu aplikacji

d. Wyświetlanie położenia i stanu czujek alarmowych na mapie

e. Możliwość weryfikacji alarmów przez powiązane kamery

2.10.6 Możliwość integracji z terminalami kas fiskalnych o co najmniej następującej funkcjonalności:

a. Integracja na poziomie połączenia przez port szeregowy jak i poprzez LAN z wykorzystaniem protokołu TCP/UDP

b. Rejestrację danych tekstowych (z paragonu) w bazie danych z możliwością późniejszego jej przeszukiwania.

c. Wyświetlanie danych tekstowych (z paragonu) na tle obrazu z kamery powiązanej w ustawieniach z danym terminalem kasowym z możliwością definiowania rozmiaru i położenia nakładanego tekstu.

d. Możliwość wyróżnienia innym kolorem zdefiniowanych słów kluczowych.

e. Wyszukiwanie zarejestrowanych transakcji w oparciu o następujące kryteria: zakres czasu, wystąpienie danego słowa (słów), kasjer, zakres wartości transakcji, cena, forma płatności.

f. Eksport wybranych danych wideo wraz z powiązanymi z nimi danymi tekstowymi do formatu avi.

2.10.7 Możliwość integracji modułu sieciowego wyjść/wejść sterowanego poprzez sieć LAN 2.10.8 Możliwość integracji z systemem automatycznego rozpoznawania tablic rejestracyjnych NMS ANPR oraz NMS ANPR 2.0

a. Możliwość sterowania szlabanem, w odpowiedzi na sygnały płynące z NMS ANPR oraz NMS ANPR 2.0

b. Możliwość wyszukiwania nagrań po zarejestrowanych tablicach.

c. Tworzenie zdarzeń związanych z rozpoznana tablicą rejestracyjną.

### III. INSTALACJA I OBSŁUGA

3.1. Instalacja i obsługa

3.1.1 Osoba instalująca oprogramowanie na stacjach roboczych winna być przeszkolona przez dostawcę oprogramowania.

## **V. WYMAGANIA OGÓLNE STACJI OPERATORSKIEJ**

#### **Dostawa stacji operatorskich do zapewnienia wyświetlania 161 kamer.**

- 5.1. Kompatybilność
- 5.1.1. **Stacja operatorska powinna zapewnić pełną integrację z rejestaratorami oraz oprogramowaniem na innych obiektach którymi zarządza zamawiający**.
- 5.1.2. Urządzenie powinno być oparte o system Microsoft Windows 10 IoT Enterprise
- 5.2. Licencja
- 5.2.1. Licencja na oprogramowanie powinna zapewniać możliwość podglądu z wyspecyfikowanej liczby strumieni IP pochodzących z rejestratorów z oprogramowaniem NMS, rejestratorów NVR oraz rejestratorów AHD.
- 5.2.2. Licencja powinna umożliwiać rozbudowę systemu o kolejne strumienie.
- 5.3. Gwarancja
- 5.3.1. Instalacja, konfiguracja, programowanie i inne prace związane z uruchomieniem systemu w oparciu o produkt powinny być wykonywane przez wykwalifikowany personel, który został przeszkolony przez dostawcę w zakresie instalacji i serwisowania danego urządzenia.
- 5.3.2. Producent gwarantuje przez **okres 3 lat od zakupu**, że urządzenie jest wolne od wad materiałowych i produkcyjnych.

# VI. SPECYFIKACJA TECHNICZNA

6.1. Ogólne

Urządzenie powinno spełniać poniższe wymagania:

- 6.1.1. Urządzenie powinno być kliencką stacją operatorską.
- 6.1.2. Posiadać intuicyjny interfejs graficzny użytkownika obsługiwany za pomocą myszki PC, klawiatury PC i dedykowanej klawiatury z dżojstikiem.
- 6.1.3. Możliwość stworzenia systemu w strukturze rozproszonej serwer-klient.
- 6.1.4. Możliwość podglądu obrazu z rejestratorów IP oraz AHD
- 6.1.5. Możliwość odtwarzania strumieni nagranych na zdalnych rejestratorach.
- 6.1.6. Możliwość kopiowania nagrań w celu ich odtworzenia poza stacją, na której zostały utworzone.
- 6.1.7. Możliwość automatycznego reagowania na zdarzenia oraz przechwytywania, przechowywania i przeszukiwania informacji (logów) o zdarzeniach zaistniałych w systemie.
- 6.1.8. Możliwość dostosowania ustawień do potrzeb konkretnego systemu w zakresie ustawień, wyświetlania, uprawnień użytkowników itp.
- 6.1.9. Możliwość integracji z innymi systemami np. kasami fiskalnymi, systemami odczytującymi tablice rejestracyjne.
- 6.1.10. Możliwość automatycznego wyszukiwania kompatybilnych urządzeń.
- 6.2. Cechy sprzętowe Parametry interfejsów

Urządzenie powinno posiadać poniższe komponenty/interfejsy w liczbie nie mniejszej niż wskazana:

- a. 1 dysk HDD 3,5" SATA systemowy;
- b. Wyjścia monitorowe: 2x HDMI, 2x DVI-D, 2x Display Port (do sześciu monitorów jednocześnie)
- c. Wyjścia audio: 1 x liniowe (jack 3,5mm), 2x HDMI, 2x Display Port, 1 x optical S/PDIF
- d. 1 x Ethernet złącze RJ-45, 10/100/1000 Mbit/s;
- e. Przepustowość do 350Mb/s łącznie ze wszystkich rejestratorów;
- f. 6 x USB 3.0;
- g. Wbudowany zasilacz 230VAC/700W;
- h. Masa 25kg
- i. Temperatura pracy  $5^{\circ}$ C ~ 35 °C
- j. Klawiatura i mysz komputerowa.
- 6.3. Interfejs graficzny

Urządzenie powinno wyświetlać interfejs graficzny użytkownika (GUI) o następującej funkcionalności:

- 6.3.1. Interfejs powinien składać się z odrębnych paneli (docking panels) umożliwiających elastyczne dostosowanie GUI do potrzeb operatora:
	- a. włączanie/wyłączanie dowolnych paneli w widoku
	- b. autoukrywanie nieaktywnych paneli
	- c. łatwe łączenie paneli, dokowanie do krawędzi
	- d. zagnieżdżanie paneli w jeden złożony panel z subpanelami dostępnymi w formie zakładek
	- e. przypisywanie układu paneli do konkretnego konta użytkownika
- 6.3.2. Możliwość zdefiniowania opisów pojawiających się na tle obrazów (OSD) w tym:
	- a. Ich rodzaju spośród przynajmniej następujących: nazwa kamery/strumienia, informacja o parametrach strumienia, informacja o obciążeniu procesora stacji roboczej
	- b. Ich koloru i położenia względem okna wideo
- 6.3.3. Interfejs powinien umożliwiać obsługę stacji klienckiej (oraz kamer obrotowych) za pomocą myszki komputerowej, klawiatury PC, dedykowanej klawiatury USB z dżojstikiem 3-osiowym oraz wirtualnej klawiatury dostępnej z poziomu rejestratora.
- 6.3.4. Moduł interaktywnych map obiektu o następującej funkcjonalności:
	- a. Wielopoziomowość, przechodzenie między zagnieżdżonymi poziomami za pomocą skrótów (aktywnych obszarów mapy)
	- b. Ikony symbolizujące części systemu (kamery, wejścia/wyjścia alarmowe) na bieżąco informujące o stanie powiązanego z nimi fizycznego elementu
	- c. Podgląd obrazu z kamery na tle mapy po najechaniu na ikonę kursorem myszy lub po kliknięciu w oddzielnym oknie wideo
	- d. Edytor map umożliwiający tworzenie własnych map obiektów w oparciu o pliki graficzne obiektu i predefiniowane ikony-elementy z możliwością definiowania wzajemnego położenia i zachowania elementów mapy
- 6.4. Struktura rozproszona serwer-klient
- 6.4.1. Urządzenie powinno umożliwiać pracę w dwóch trybach: podglądu na żywo i odtwarzania.
- 6.4.2. Urządzenie powinno:
	- a. Umożliwiać monitorowanie do 70 kanałów pochodzących z urządzeń serwerowych (rejestratorów)
	- b. Umożliwiać współpracę jedynie ze zdefiniowanymi na serwerze strumieniami dla danego klienta.
- 6.5. Podgląd obrazu ze stacji serwerowych
- 6.5.1. Urządzenie powinno pozwalać na wyświetlanie obrazów transmitowanych "na żywo" ze stacji serwerowych.
- 6.5.2. Urządzenie powinno umożliwiać podgląd strumieni:
	- a. W rozdzielczości od 360x288 (CIF) do 4000x3000 (12M)
	- b. Z prędkością odświeżania od 1 do 30 kl/s
- 6.5.3. Urządzenie powinno umożliwiać wyświetlanie strumieni kamer zakodowanych kodekiem h.264 o łącznej ilości co najmniej:
	- a. 70 strumieni pomocniczych lub do 20 strumieni głównych dla kamer 2MPX
	- b. 70 strumieni pomocniczych lub do 13 strumieni głównych dla kamer 4MPX
	- c. 60 strumieni pomocniczych lub do 8 strumieni głównych dla kamer 5MPX
	- d. 40 strumieni pomocniczych lub do 5 strumieni głównych dla kamer 8MPX
- e. 35 strumieni pomocniczych lub do 8 strumieni głównych dla kamer 12MPX
- 6.5.4. Urządzenie powinno umożliwiać wyświetlanie strumieni kamer zakodowanych kodekiem h.265 o łącznej ilości co najmniej:
	- a. 55 strumieni pomocniczych lub do 15 strumieni głównych dla kamer 2MPX
	- b. 50 strumieni pomocniczych lub do 8 strumieni głównych dla kamer 4MPX
	- c. 60 strumieni pomocniczych lub do 5 strumieni głównych dla kamer 5MPX
	- d. 65 strumieni pomocniczych lub do 4 strumieni głównych dla kamer 8MPX
	- e. 32 strumieni pomocniczych lub do 4 strumieni głównych dla kamer 12MPX
- 6.5.5. Urządzenie powinno umożliwiać wyświetlanie obrazu na 6 monitorach jednocześnie
- 6.5.6. Podgląd obrazów powinien odbywać się w dedykowanych oknach wideo o następujących możliwościach:
	- a. Przynajmniej sześć niezależnych okien wideo z możliwością wyświetlania obrazu "na żywo" i odtwarzanego (jedno okno wideo w trybie odtwarzania).
	- b. Możliwość wyświetlania obrazów w podziale 1x1; 1x2; 2x1; 2x2; 3x1; 3x2; 3x3; 3x4; 4x1; 4x2; 4x3; 4x4; 5x3; 5x4; 5x5; 6x4; 6x6; 7x4; 1+3; 1+5; 1+7; 1+8; 1+9; 1+12; 1+16; 1+1+2; 1+2+2; 1+1+4; 1+2+4 (dwa rodzaje); 1+4+4 (dwa rodzaje); 2+8; 4+9; 4+2+4
	- c. Możliwość dodawania i zapisywania nieograniczonej ilości widoków –podziałów użytkownika.
	- d. Możliwość sekwencyjnego przełączania widoku pomiędzy kolejnymi strumieniami z regulowanym czasem przełączania
	- e. Po przełączeniu w odpowiedni tryb (pełnoekranowy) obraz wideo powinien wypełniać cały ekran (bez ramek i elementów sterujących)
	- f. Wybór kamer wyświetlanych może odbywać się metodą "przeciągania" z listy dostępnych urządzeń jak również z poziomu mapy obiektu
	- g. Możliwość przypisania danego kanału wideo do okienka na ekranie
	- h. Adaptacyjna zmiana wyświetlanego strumienia wideo z kamery w zależności od ilości obrazów w podziale
	- i. Przechwycenie i zapisanie klatki obrazu wideo do pliku graficznego w formacie BMP, JPG i PNG oraz umożliwienie przesłania pliku bezpośrednio do drukarki.
- j. Cyfrowe przybliżenie obrazu wideo
- 6.5.7. Sterowanie kamer obrotowych (PTZ) o następującej funkcjonalności:
	- a. Sterowanie ruchem kamery i pracą obiektywu z poziomu specjalnego modułu PTZ oraz bezpośrednio myszką na obrazie z kamery. Możliwość regulacji prędkości ruchu kamery.
	- b. Sterowanie funkcjami kamery z poziomu panelu PTZ z możliwością konfiguracji ustawień kamery.
	- c. Sterowanie funkcjami kamery z poziomu opcjonalnej klawiatury z dżojstikiem
- 6.6. Odtwarzanie nagranych strumieni
- 6.6.1. Urządzenie powinno umożliwiać odtwarzanie strumieni kamer zakodowanych kodekiem h.264 o łącznej ilości co najmniej:
	- a. 20 strumieni głównych dla kamer 2MPX
	- b. 13 strumieni głównych dla kamer 4MPX
	- c. 8 strumieni głównych dla kamer 5MPX
	- d. 5 strumieni głównych dla kamer 8MPX
	- e. 8 strumieni głównych dla kamer 12MPX
- 6.6.2. Urządzenie powinno umożliwiać odtwarzanie strumieni kamer zakodowanych kodekiem h.265 o łącznej ilości co najmniej:
	- a. 15 strumieni głównych dla kamer 2MPX
	- b. 8 strumieni głównych dla kamer 4MPX
	- c. 5 strumieni głównych dla kamer 5MPX
	- d. 4 strumieni głównych dla kamer 8MPX
	- e. 4 strumieni głównych dla kamer 12MPX

jednocześnie z możliwością zmiany podziałów w widoku bez wychodzenia z trybu odtwarzania.

- 6.6.3. Urządzenie powinno umożliwiać odtwarzanie nagrań zapisanych zdalnie na rejestratorach.
- 6.6.4. Urządzenie powinno posiadać moduł/panel odtwarzania umożliwiający przeglądanie nagrań w intuicyjny sposób. Zapewniona musi być minimum następująca funkcjonalność:
	- a. Nagrania dla każdego strumienia osobno powinny być wizualizowane w postaci barwnego grafu gdzie różnym kolorom przypisane są różne tryby nagrywania na osi czasu.
	- b. Możliwość zmiany skali (powiększenia) grafu reprezentującego nagrania. Maksymalnie graf powinien pokazywać zakres całej doby, minimalnie jednej godziny.
	- c. Możliwość wyboru daty odtwarzania z poziomu miesięcznego kalendarza. Dni, z których dostępne są nagrania, powinny być wyróżnione kolorem.
	- d. Możliwość wyboru konkretnego czasu odtwarzania z dokładnością do sekundy możliwy poprzez wpisanie godziny lub kursorem myszki na grafie.
	- e. Możliwość odtwarzania w przód z prędkością od x0,1 do x8 prędkości nominalnej oraz "klatka po klatce" zarówno lokalnie jak i zdalnie z rejestratorów.
	- f. Możliwość lokalnego odtwarzania w tył z prędkością od x0,1 do x8 prędkości nominalnej oraz "klatka po klatce".
	- g. Możliwość zaznaczania bezpośrednio na grafie okresu nagrań do skopiowania.

## 6.7. Kopiowanie nagrań

- 6.7.1. Urządzenie powinno umożliwiać kopiowanie nagrań w celu ich późniejszego odtwarzania poza stacją, na której zostały utworzone. Wymagana jest co najmniej następująca funkcjonalność:
	- a. Kopiowanie nieograniczonej programowo liczby strumieni z wybranego przedziału czasowego.
	- b. Kopiowanie poszczególnych strumieni do formatu avi (wraz z dźwiękiem jeśli był rejestrowany).
	- c. Eksport wielu kanałów wraz z plikiem odtwarzacza do jednego pliku.
	- d. Możliwość opóźnienia rozpoczęcia eksportu materiału wideo.
	- e. Mozliwośc zrobienia zrzutu ekranu i wydrukowanie go.
	- f. Możliwość kopiowania nagrań przez port USB na dysk twardy lub pamięć typu Flash, lub przez sieć komputerową
	- g. Możliwość wskazania dowolnego zakresu nagrań do skopiowania.
	- h. Możliwość ograniczenia rozmiaru plików-kopii.
	- i. Możliwość zdefiniowania folderu docelowego do skopiowania.
	- j. Kopiowanie poszczególnych strumieni do formatu własnego programu umożliwiającego otwarcie aplikacją do odtwarzania pracującą niezależnie od oprogramowania zarządzającego rejestratora.
- 6.7.2. Dostarczona powinna być aplikacja komputerowa dedykowana do odtwarzania skopiowanych nagrań. Zapewniona musi być minimum następująca funkcjonalność aplikacii:
	- a. Nagrania dla każdego strumienia osobno powinny być wizualizowane w postaci barwnego grafu gdzie różnym kolorom przypisane są różne tryby nagrywania na osi czasu.
	- b. Możliwość zmiany skali (powiększenia) grafu reprezentującego nagrania. Maksymalnie graf powinien pokazywać zakres całej doby, minimalnie jednej godziny.
	- c. Możliwość wyboru daty odtwarzania z poziomu miesięcznego kalendarza. Dni, z których dostępne są nagrania, powinny być wyróżnione kolorem.
	- d. Możliwość wyboru konkretnego czasu odtwarzania z dokładnością do sekundy możliwy poprzez wpisanie godziny lub kursorem myszki na grafie.
	- e. Możliwość odtwarzania w przód z prędkością od x0,1 do x8 prędkości nominalnej oraz "klatka po klatce" zarówno lokalnie jak i zdalnie z rejestratorów.

f. Możliwość lokalnego odtwarzania w tył z prędkością od x0,1 do x8 prędkości nominalnej oraz "klatka po klatce".

#### 6.8. Zdarzenia systemowe

Urządzenie powinno zapewniać szerokie możliwości automatyzacji reakcji systemu w przypadku wystąpienia zdarzeń oraz zarządzania informacjami o zdarzeniach zaistniałych w systemie. Wymagana jest co najmniej następująca funkcjonalność:

- 6.8.1. Możliwość definiowania nieograniczonej programowo ilości scenariuszy automatycznych reakcji systemu na zdarzenia z możliwością zdefiniowania, które zdarzenia wywołują reakcję, harmonogramu działania reakcji oraz wybrania dowolnej kombinacji reakcji spośród następujących:
	- a. Odtworzenie dźwięku (z głośnika systemowego lub pliku wave)
	- b. Wyświetlenie statycznego obrazu z kamery powiązanej i/lub: wysłania go w postaci pliku JPEG na serwer FTP, wysłania w e-mail pod wskazany adres, zapisania na dysku lokalnym
	- c. Płąrzeczenia widoku w oknie wyświetlania na widok z kamery powiązanej
	- d. Uruchomienia zaprogramowanej funkcji w kamerze PTZ
	- e. Utworzenie alarmowego pliku avi i/lub: zapisanie go na dysku lokalnym, wysłanie emailem, wysłanie na serwer FTP
	- f. Włączenie nagrywania w tryb Panic
	- g. Załączenie wyjścia alarmowego dowolnego urządzenia z listy zdefiniowanych
	- h. Wysłania wiadomości tekstowej w formie e-maila
	- i. Wysłania wiadomości tekstowej sms (wymagany modem GSM)
	- j. Zamknięcia aplikacji (natychmiastowego i opóźnionego)
	- k. Wyświetlenia okna z komunikatem dla operatora
- 6.8.2. Przechwytywanie, zapisywanie oraz wyświetlanie informacji (logów) pochodzących ze zdalnych urządzeń (serwerów, rejestratorów) jak również pochodzących od samej stacji klienckiej informujących o jej stanie.
- 6.8.3. Wyświetlanie zdarzeń na bieżąco w specjalnie przeznaczonym do tego oknie programu z możliwością:
	- a. Precyzyjnego zdefiniowania zakresu informacji jakie będą wyświetlane przy wystąpieniu każdego zdarzenia
	- b. Zdefiniowania ilości logów wyświetlanych jednocześnie na liście
	- c. Zdefiniowania koloru jakim oznaczane są poszczególne zdarzenia wpisy na liście logów
	- d. Szybkiego przejścia bezpośrednio z listy do wideo (na żywo lub nagrania) powiązanego z danym zdarzeniem, np. poprzez dwukrotne kliknięcie na wpisie na liście logów
	- e. Dokonania potwierdzenia przeczytania logu z zapisaniem do bazy faktu potwierdzenia
- 6.8.4. Zapisywanie logów do bazy z możliwością:
	- a. Zdefiniowania, które logi, segregowane na podstawie priorytetu, mają być zapisywane do bazy logów
	- b. Zdefiniowania liczby przechowywanych logów oraz czasu od wystąpienia po jakim będą sukcesywnie kasowane
- 6.8.5. Możliwość konfiguracji oprogramowania w celu monitorowania aktywności personelu obsługującego rejestrator z wykorzystamniem modułu "Nadzorca".
- 6.8.6. Przeszukiwanie listy logów zapisanych w bazie z możliwością:
	- a. Filtrowania wyników z użyciem zakresu czasu, rodzaju zdarzenia, urządzenia z którego pochodzi, zalogowanego użytkownika
	- b. Zapisywania wyników wyszukiwania do plików tekstowych
	- c. Dokonania potwierdzenia przeczytania logu z zapisaniem do bazy faktu potwierdzenia
- d. Szybkiego przejścia bezpośrednio z listy wyników do wideo (na żywo lub nagrania) powiązanego z danym zdarzeniem
- 6.9. Konfiguracja funkcji

Urządzenie powinno zapewniać szerokie możliwości konfiguracji dostępnych funkcji i ich działania, w tym przynajmniej następujące:

- 6.9.1. Konfiguracja kont użytkowników. Wymagana jest co najmniej następująca funkcionalność:
	- a. Tworzenie nieograniczonej programowo liczby grup użytkowników z możliwością nadania odrębnych uprawnień każdej z grup.
	- b. Tworzenie nieograniczonej programowo liczby kont użytkowników w ramach każdej grupy, zabezpieczonych odrębnymi hasłami.
	- c. Tworzenie nieograniczonej programowo liczby kont użytkowników domenowych w oparciu o usługę Active Directory.
	- d. Możliwość przypisania do każdej grupy użytkowników (w szczególności do każdego konta użytkownika) układu (widoku) paneli programu.
	- e. Możliwość przypisania do każdej grupy użytkowników (w szczególności do każdego konta użytkownika) dostępnych urządzeń IP (kamer i serwerów) spośród wszystkich zdefiniowanych.
	- f. Możliwość przypisania do każdej grupy użytkowników (w szczególności do każdego konta użytkownika) uprawnień do używania poszczególnych modułów (paneli) stacji roboczej.
	- g. Możliwość przypisania do każdej grupy użytkowników (w szczególności do każdego konta użytkownika) uprawnień do otrzymywania informacji (logów) systemowych o zdarzeniach pochodzących od samej stacji roboczej jak i urządzeń, z którymi nawiązane jest połączenie.
	- h. Możliwość przypisania do każdej grupy użytkowników nieograniczonej programowo liczby masek prywatności definiowanych dla każdego strumienia wideo.
	- i. Możliwość przypisania do każdej grupy użytkowników uprawnień do cyfrowego zbliżenia obrazu, definiowanych dla każdego strumienia wideo.
	- j. Możliwość przypisania do każdej grupy użytkowników maksymalnej prędkości kopiowania strumieni do formatu avi.
	- k. Możliwość przypisania do każdej grupy użytkowników okresu z jakiego dostępne będą nagrania w trybie odtwarzania .
- 6.9.2. Zdefiniowanie konta użytkownika, na które nastąpi automatyczne zalogowanie po uruchomieniu.
- 6.9.3. Zdefiniowanie parametrów serwera używanego do przesyłania wiadomości e-mail po wystąpieniu zdarzenia. Wspierana obsługa uwierzytelniania.
- 6.9.4. Zdefiniowanie parametrów serwera FTP używanego do przesyłania obrazów z kamer po wystąpieniu zdarzenia. Możliwość zdefiniowania różnych katalogów docelowych dla różnych zdarzeń.
- 6.9.5. Zdefiniowanie maksymalnej liczby transmitowanych strumieni do stacji klienckich.
- 6.9.6. Zdefiniowanie listy adresów IP, które mają dostęp rejestratora (tzw. biała lista) oraz listy adresów, którym blokowany jest dostęp rejestratora (tzw. czarna lista).
- 6.9.7. Utworzenie kopii zapasowej konfiguracji, jej eksport i import z pliku.
- 6.9.8. Tryb szybkiej konfiguracji podstawowych ustawień niezbędnych do uruchomienia funkcjonalnego systemu - tzw. kreator ustawień podstawowych.
- 6.10. Integracja z innymi systemami

Urządzenie powinno zapewniać integrację z innymi systemami w zakresie nie mniejszym niż poniższa funkcjonalność:

6.10.1. Możliwość integracji z serwerem Active Directory, umożliwiającą dodawanie i logowanie użytkowników domenowych.

- 6.10.2. Możliwość integracji z modemem wysyłającym wiadomości tekstowe SMS. Wysyłanie wiadomości po wystąpieniu określonego zdarzenia zdefiniowane w ustawieniach programu.
- 6.10.3. Możliwość integracji z innymi systemami poprzez wykorzystanie wejść/wyjść alarmowych w kamerach i rejestratorach. Wymagana co najmniej następująca funkcjonalność:
	- a. Podgląd aktualnego stanu poszczególnych wejść/wyjść urządzeń w formie ikon statusu
	- b. Możliwość zmiany stanu wyjść przez operatora
- 6.10.4. Możliwość integracji z terminalami kas fiskalnych o co najmniej następującej funkcionalności:
	- a. Integracja na poziomie połączenia ze stacją serwerową, która obsługuje dane z kas fiskalnych przez port szeregowy jak i poprzez LAN z wykorzystaniem protokołu TCP/UDP
	- b. Wyświetlanie danych tekstowych (z paragonu) na tle obrazu z kamery powiązanej w ustawieniach z danym terminalem kasowym z możliwością definiowania rozmiaru i położenia nakładanego tekstu..
	- c. Możliwość wyróżnienia innym kolorem zdefiniowanych słów kluczowych.
	- d. Wyszukiwanie zarejestrowanych transakcji w oparciu o następujące kryteria: zakres czasu, wystąpienie danego słowa (słów), kasjer, zakres wartości transakcji, cena, forma płatności.
	- e. Eksport wybranych danych wideo wraz z powiązanymi z nimi danymi tekstowymi do formatu avi.
- 6.10.5. Możliwość integracji z systemem automatycznego rozpoznawania tablic rejestracyjnych NMS ANPR 2.0
	- d. Możliwość wyszukiwania nagrań po zarejestrowanych tablicach.
	- e. Tworzenie zdarzeń związanych z rozpoznana tablicą rejestracyjną.

## **Dostawa 161 uchwytów do kamer zewnetrznych i wewnętrznych,**

Do kamer należy zastosować **uchwyty ścienne** z przepustem kablowym. Zalecane wymiary 129.5 (szer.) x 74.5 (wys.) x 155 (dł.)

### **Dostawa 5 przełączników sieciowych.**

## Do systemu należy dobrać **przełączniki z dożywotnią gwarancją:**

**podstawowe** , Switch PoE 24-portowy przełącznik warstwy 2, GbE PoE ze złączem uplink 10GbE oraz 4 portami SFP

**brzegowe** Switch PoE 24-portowy przełącznik warstwy 3, ze złączem uplink 10GbE oraz 4 portami SFP+

Maksymalny pobór prądu do 20Watt

#### **Monitory**

#### **Dostawa monitorów do zapewnienia wyswietlenia 161 kamer. powinny posiadać certyfikat całodobowej pracy 24/7**

- przekątna: **31.5"**
- rozdzielczość: 1920×1080 (Full HD)
- typ matrycy: IPS (podświetlenie LED)
- format ekranu: **16:9**
- wejścia: HDMI, VGA, DVI-D, CVBS (RCA), komponent, Audio
- wyjścia: Audio (RCA)
- interfejs:
	- $\circ$  RS232
- o Ethernet 10/100 Base-T
- kontrast: 1400:1
- czas reakcji: 4 ms
- $\cdot$  jasność: 350 cd/m<sup>2</sup>
- **funkcja DLNA**
- technologie: Anti-Burn-In<sup>™</sup>
- **wbudowane głośniki: 2x 10W**
- montaż ścienny w oparciu o standard VESA 100 lub 200
- technologia poprawy obrazu:
	- o filtr grzebieniowy 3D
	- o usuwanie przeplotu
	- o redukcja zakłóceń
- waska ramka
- ilość kolorów: 16,7mln
- $\bullet$  waga: 5.2kg
- wymiary:  $727 \times 425 \times 64$ mm (szer./wys./gł.)
- gwarancja: 36 miesięcy

## **ROZDZIAŁ 3 WZÓR UMOWY NR A-ZP.384.…21**

\_\_\_\_\_\_\_\_\_\_\_\_\_\_\_\_\_\_\_\_\_\_\_\_\_\_\_\_\_\_\_\_\_\_\_\_\_\_\_\_\_\_\_\_\_\_\_\_\_\_\_\_\_\_\_\_\_\_\_\_\_\_\_\_\_\_\_\_\_\_\_\_\_\_\_\_\_\_\_\_\_\_\_\_\_\_\_

zawarta w dniu .............................. w Szczecinie pomiędzy: **Uniwersytetem Szczecińskim**, z siedzibą przy al. Papieża Jana Pawła II 22a, 70-453 Szczecin, NIP 851-020-80-05, reprezentowanym przez:

**-** ....................................................................

**-** ....................................................................

zwanym dalej w treści umowy *Zamawiającym*

a: ........................................................................................................................................................

NIP........................reprezentowanym przez:

....................................................................

....................................................................

zwanym dalej w treści umowy *Wykonawcą*

W wyniku przeprowadzonego postępowania nr **A-ZP.381.164.2021.WB** w trybie podstawowym, zgodnie z Ustawą z dnia 11 września 2019 r. Prawo Zamówień Publicznych (Dz. U. z 2021 r., poz. 1129 ze zm.) – dalej PZP zawarta została umowa następującej treści:

#### § 1

- 1. Przedmiotem niniejszej umowy jest dostawa elementów monitoringu dla obiektu DS-3 przy ul. Kordeckiego 15 w Szczecinie.
- 2. Zakres rzeczowy przedmiotu umowy określa oferta *Wykonawcy* oraz opis przedmiotu zamówienia stanowiące integralną część niniejszej umowy*.*
- 3. *Wykonawca* oświadcza, iż dostarczy przedmiot zamówienia, o którym mowa w ust. 1 w ciągu ……………. **dni** od daty podpisania umowy.

1. Przedmiot umowy określony w § 1 ust. 1 dostarczony będzie *Zamawiającemu* na koszt i ryzyko *Wykonawcy,* na adres w Szczecinie wskazany przez *Zamawiającego,* wraz z wniesieniem do wskazanych pomieszczeń.

2. Ryzyko przypadkowej utraty lub uszkodzenia przedmiotu umowy przechodzi na *Zamawiającego* z chwilą jego odbioru. Odbiór nastąpi w obecności przedstawicieli obu stron umowy i zostanie potwierdzony obustronnie podpisanym protokołem odbioru.

#### § 3

- 1. *Wykonawca* oferuje gwarancję na zasadach określonych w opisie przedmiotu zamówienia liczoną od dnia odbioru końcowego. W przypadku, gdy w opisie przedmiotu zamówienia nie są określone zasady gwarancji, Zamawiającemu przysługuje 36 miesięczny okres gwarancji liczony od dnia odbioru końcowego. W okresie gwarancji *Wykonawca* zobowiązuje się do bezpłatnej diagnozy uszkodzonego sprzętu i jego naprawy w miejscu instalacji w siedzibie Zamawiającego.
- 2. Zamawiający dopuszcza naprawę sprzętu w siedzibie Wykonawcy w przypadku, gdy naprawa okaże się niemożliwa w miejscu instalacji w siedzibie Zamawiającego. W takim przypadku w okresie gwarancyjnym koszty transportu wraz z ubezpieczeniem ponosi *Wykonawca*. Naprawa nastąpi w okresie 14 dni kalendarzowych od dnia odbioru sprzętu do naprawy.
- 3. Pozostałe warunki serwisu i gwarancji określa Rozdział 2 SWZ oraz oferta *Wykonawcy.*
- § 4 1. Wartość przedmiotu umowy zostaje określona na ..........................**PLN netto**  ………………………………………………………………………..**brutto** (słownie złotych brutto: ............................................................................................................/100) i zawiera wszystkie składniki cenotwórcze.
- 2. *Zamawiający* zobowiązuje się zapłacić za przedmiot umowy cenę zaproponowaną w ofercie *Wykonawcy.*
- 3. Strony postanawiają, że w/w cena będzie obowiązywała przez okres ważności umowy i nie będzie podlegała zmianom.
- 4. *Wykonawca* nie ma prawa przenoszenia na osoby trzecie wierzytelności wynikających z niniejszej umowy, bez zgody *Zamawiającego* wyrażonej na piśmie.

#### § 5

*Zamawiający* zobowiązany jest do zapłaty ceny przelewem, na konto *Wykonawcy* w: banku …………………………… na rachunek*…………………………………………………………………………………................* w terminie do **21 dni** kalendarzowych od daty otrzymania faktury VAT wraz z przedmiotem

umowy, obustronnie podpisanym protokołem odbioru oraz kartą konfiguracyjną sprzętu.

#### § 6

W sprawach związanych z realizacją niniejszej umowy *Zamawiającego* reprezentować będzie:

- ........................................................................................... tel. .................................................. *Wykonawcę* reprezentować będzie:

- ........................................................................................... tel. ..................................................

## § 7

- 1. Z*amawiający* może żądać od *Wykonawcy* następujących kar umownych:
	- a) za zwłokę w wykonaniu dostawy sprzętu kara w wysokości 0,5 % wartości netto nie zrealizowanej części dostawy za każdy dzień zwłoki, liczony od terminu ustalonego w umowie, jednak nie więcej niż 50 % wartości netto umowy,
	- b) za niedotrzymanie przez *Wykonawcę* terminu wymiany sprzętu, który nie odpowiadał zamówieniu, był uszkodzony lub niesprawny lub za niedotrzymanie terminu wymiany sprzętu z tytułu gwarancji – kara w wysokości 0,5 % wartości netto sprzętu podlegającego wymianie za każdy dzień zwłoki, jednak nie więcej niż 50 % wartości netto umowy,
- c) za odstąpienie od niniejszej umowy z przyczyn leżących po stronie *Wykonawcy*, w szczególności wskazanych w § 8 ust. 1 umowy – w wysokości 25 % wynagrodzenia netto tej części umowy, która do dnia odstąpienia nie została zrealizowana,
- d) za odstąpienie od umowy przez *Wykonawcę* z przyczyn niezależnych od Zamawiającego– kara w wysokości 25 %, wartości netto umowy.
- 2. Odpowiedzialność Stron z tytułu zapłaty kar umownych ograniczona jest do 50 % wartości brutto Umowy wskazanej w § 4 ust. 1.
- 3. Na naliczone kary umowne Zamawiający wystawi Wykonawcy notę obciążeniową.
- 4. Roszczenia z tytułu kar umownych będą pokrywane, z zastrzeżeniem art. 15r1 ust. 1 ustawy z dnia 02.03.2020 r. o szczególnych rozwiązaniach związanych z zapobieganiem, przeciwdziałaniem i zwalczaniem COVID-19 (Dz. U. z 2020 r. poz. 1842) – dalej u.COVID-19, z wynagrodzenia należnego Wykonawcy lub bezpośrednio przez Wykonawcę na podstawie skierowanego do Wykonawcy wezwania do zapłaty, w zależności od wyboru Zamawiającego.
- 5. Kary umowne określone w niniejszym paragrafie stają się wymagalne w pierwszym dniu kiedy możliwe jest ich naliczenie, a w przypadku kar za zwłokę z każdym dniem.

#### § 8

- 1. *Zamawiający* może odstąpić od umowy jeżeli *Wykonawca* nie wykonuje lub nienależycie wykonuje umowę. W takiej sytuacji *Zamawiający* przed odstąpieniem od umowy wzywa *Wykonawcę* do zmiany sposobu realizacji umowy wyznaczając mu odpowiedni termin, z zastrzeżeniem, że upływie wyznaczonego terminu od umowy odstąpi. *Zamawiający* może odstąpić od umowy w ciągu 14 dni od bezskutecznego upływu wyznaczonego *Wykonawcy*  terminu.
- 2. W razie wystąpienia istotnej zmiany okoliczności powodującej, że wykonanie umowy nie leży w interesie publicznym, czego nie można było przewidzieć w chwili zawarcia umowy, *Zamawiający* może odstąpić od umowy w terminie 30 dni od powzięcia wiadomości o powyższych okolicznościach.
- 3. W przypadku odstąpienia od umowy przez *Zamawiającego* z powodu okoliczności, o których mowa w ust. 1,2 *Wykonawca* może żądać wyłącznie wynagrodzenia należnego mu z tytułu wykonania części umowy, bez prawa dochodzenia odszkodowania z tego tytułu.

§ 9

- 1. Zakazuje się istotnych zmian postanowień zawartej umowy w stosunku do treści oferty, na podstawie której dokonano wyboru wykonawcy, chyba że zmiana będzie dotyczyła następujących zdarzeń:
	- 1) Wystąpienia zmian powszechnie obowiązujących przepisów prawa lub ich urzędowej interpretacji, a w szczególności zmian stawek podatkowych (VAT), mających wpływ na cenę. Strony dokonają odpowiedniej zmiany wynagrodzenia umownego, tj. części wynagrodzenia Wykonawcy za dostawy, których w dniu zmiany stawki podatku VAT jeszcze nie zrealizowano
	- 2) Wyniknięcia rozbieżności lub niejasności w rozumieniu pojęć użytych w umowie, których nie można usunąć w inny sposób a zmiana będzie umożliwiać usunięcie rozbieżności i doprecyzowanie umowy w celu jednoznacznej interpretacji jej zapisów przez strony,
	- 3) Wystąpienia konieczności wprowadzenia zmian spowodowanych następującymi okolicznościami:
		- a)siła wyższa uniemożliwiająca wykonanie przedmiotu umowy,
		- b)zmiana danych związanych z obsługą administracyjno-organizacyjną umowy,
		- c) zmiany danych teleadresowych,
		- d)rezygnacja przez Zamawiającego z realizacji części przedmiotu umowy,
- 2. Wszelkie zmiany do niniejszej umowy wymagają pisemnego aneksu podpisanego przez strony.
- 3. W okresie stanu zagrożenia epidemiologicznego lub stanu epidemii, strony zobowiązują się do niezwłocznego, wzajemnego informowania się o wpływie okoliczności związanych z wystąpieniem COVID-19 na należyte wykonanie umowy. Potwierdzają ten wpływ dołączając oświadczenia lub dokumenty.

4. Po stwierdzeniu, że okoliczności związane z wystąpieniem COVID-19, o których mowa w ust. 3 wpływają na należyte wykonanie umowy, strony niezwłocznie przystępują do rozpoczęcia procesu zmiany umowy zgodnie z art. 15r ustawy z dnia 2 marca 2020 r. o szczególnych rozwiązaniach związanych z zapobieganiem, przeciwdziałaniem i zwalczaniem COVID-19, innych chorób zakaźnych oraz wywołanych nimi sytuacji kryzysowych (Dz.U. z 2020 r. poz. 1842 z późn. zm.).

#### § 10

Strony podają jako adresy do korespondencji adresy wskazane we wstępie do niniejszej umowy. Każda ze stron zobowiązana jest do powiadomienia drugiej strony o zmianie adresu. W przypadku zaniechania zawiadomienia skuteczne jest skierowanie oświadczenia na ostatni znany drugiej stronie adres.

- § 11
- 1. Wszelkie spory powstałe w związku z umową będą rozstrzygane przez Sąd właściwy ze względu na siedzibę *Zamawiającego*.
- 2. W sprawach nie uregulowanych niniejszą umową mają zastosowanie przepisy Kodeksu Cywilnego, ustawy z dnia 11 września 2019 r. – Prawo zamówień publicznych wraz z przepisami wykonawczymi i inne obowiązujące przepisy prawa.
- 3. Umowa sporządzona została w dwóch jednobrzmiących egzemplarzach, po jednym dla każdej ze stron.

### **ZAŁĄCZNIKI:**

- Oferta Wykonawcy
- Opis przedmiotu zamówienia

Dokument podpisany przez Wojciech Jerzy Bereszko<br>...........Data: 2021.12.10.09:56:5<mark>6</mark>:CET ............. /Dział Zamówień Publicznych/ Signature Not Verified

### **SPECYFIKACJĘ WARUNKÓW ZAMÓWIENIA ZATWIERDZAM**

Szczecin, dnia…………………………… ……………………………..

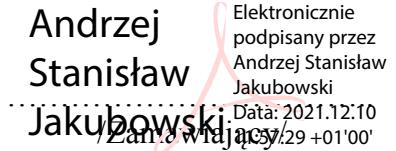